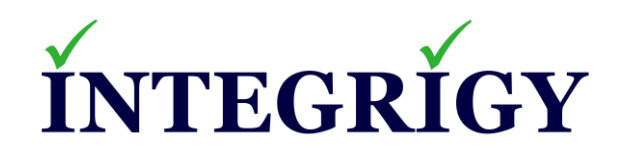

# **Introducing the Integrigy Cybersecurity Framework for Oracle E-Business Suite**

**May 17, 2022**

Stephen Kost Chief Technology Officer Integrigy Corporation

### **About Integrigy**

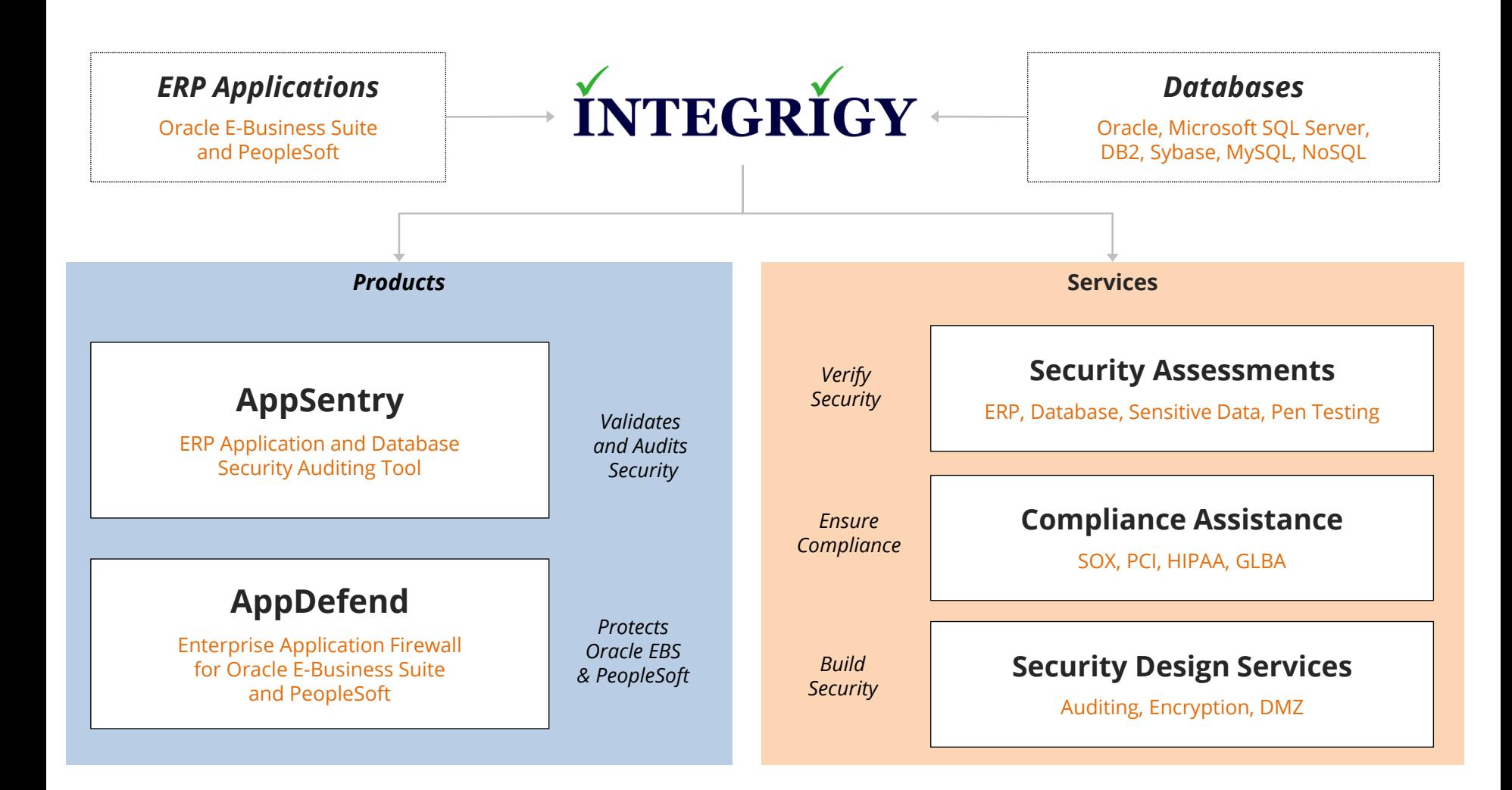

#### **Integrigy Research Team**

ERP Application and Database Security Research

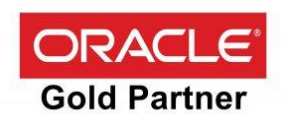

#### **Agenda**

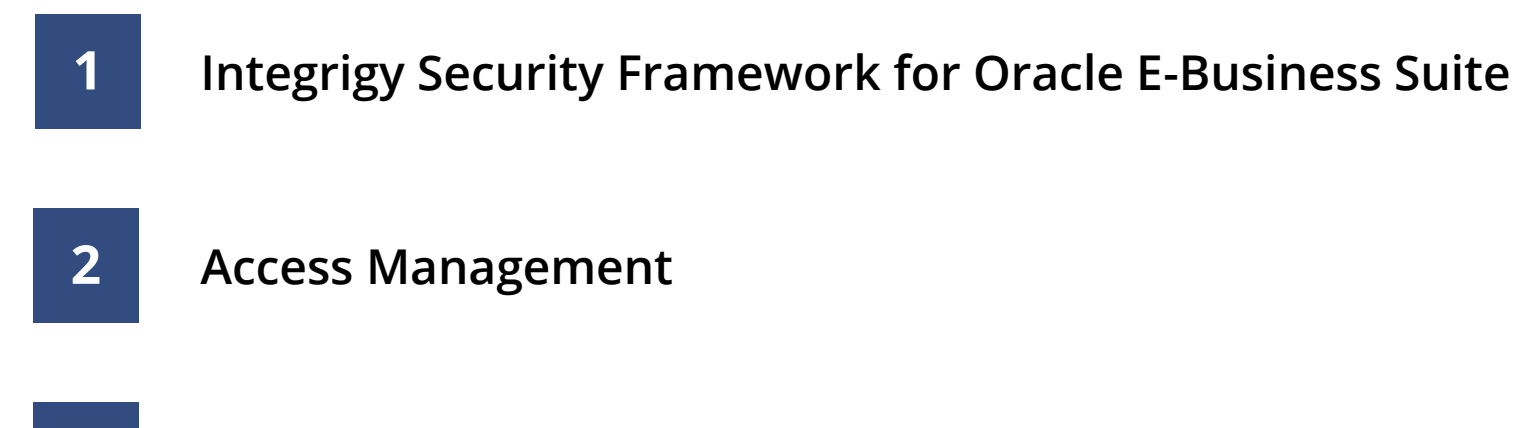

**Sensitive Data Protection**

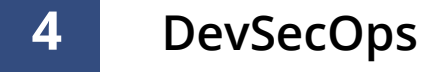

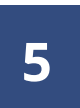

**3**

**Anomaly and Event Management**

#### **Oracle E-Business Suite Security Challenges**

- **Oracle E-Business Suite (EBS) is a highly complex application and technology environment**
	- Oracle EBS is not well understood by IT Security
	- Often no security focus on enterprise package applications or databases
- **Entire Oracle EBS technology stack must be properly maintained and secured including the application, database, and application servers**
	- Each technology component has unique security and compliance requirements
	- General IT security controls must be adapted for the technology stack
- **Oracle EBS has limited integration with existing IT Security tools and processes**
	- Poor IT Security visibility and oversight of the application and database
- **Security vulnerabilities and issues are often introduced in Oracle EBS through customizations and extensions**
	- Oracle EBS customization is different from typical enterprise application development

#### **NIST Cybersecurity Framework**

- **The NIST Cybersecurity Framework v1.1 is a risk-based approach to managing cybersecurity risk**
	- Provides a high-level taxonomy of cybersecurity outcomes and a methodology to assess and manage those outcomes
	- A common language for understanding, managing, and expressing cybersecurity risk to internal and external stakeholders
	- Helps to identify and prioritize actions for reducing cybersecurity risk
- **The Framework has these primary components –**
	- Governance of cybersecurity risk
	- Approaches to identifying, authenticating, and authorizing individuals to access organizational assets and systems
	- Awareness and training measures
	- Anomalous activity detection and system and assets monitoring
	- Response activities, including information sharing or other mitigation efforts

## **NIST Cybersecurity Framework**

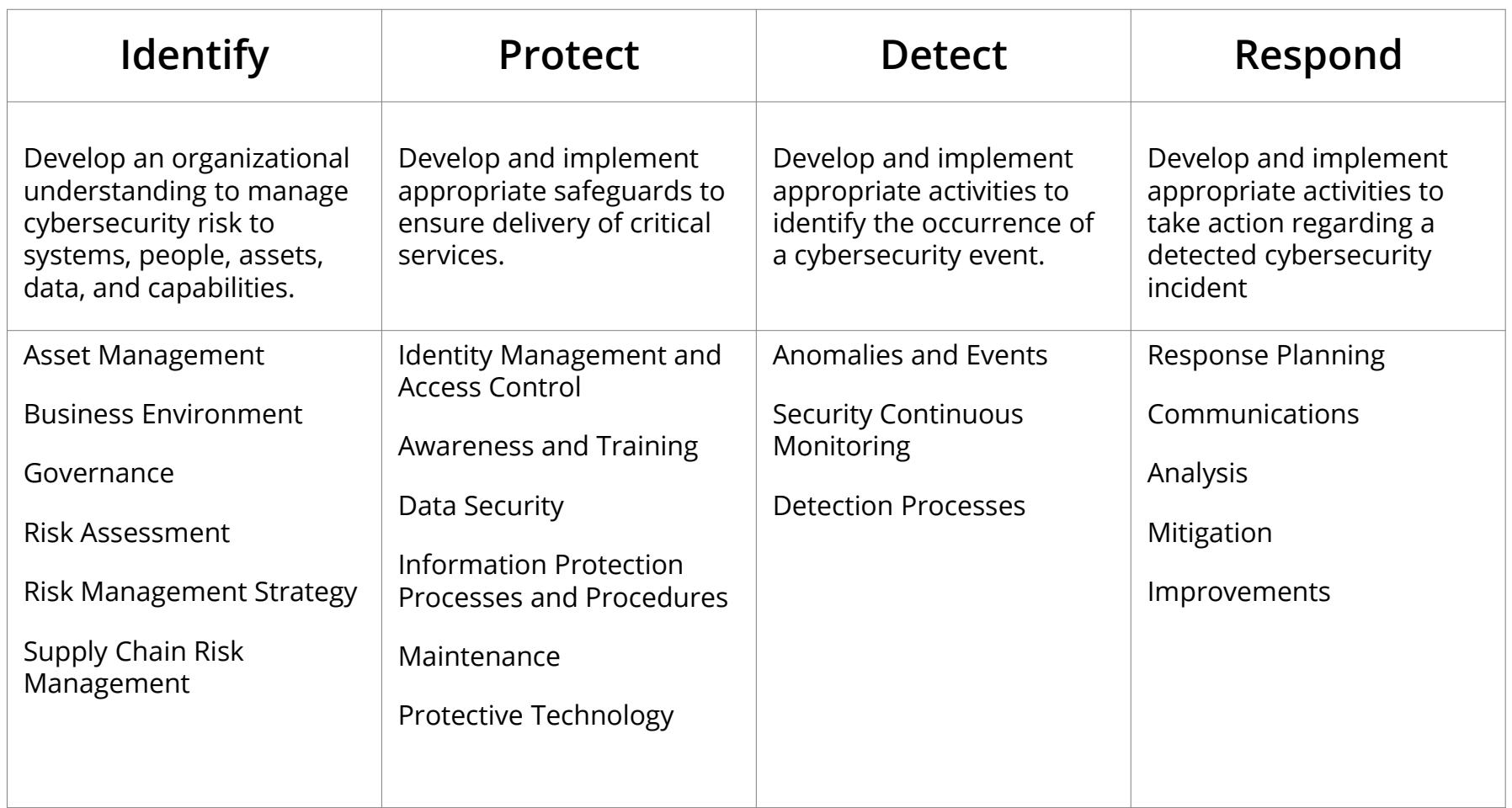

#### **Integrigy Cybersecurity Framework for Oracle E-Business Suite**

- **The Integrigy Cybersecurity Framework addresses people, processes, and technology to ensure the Oracle E-Business Suite is secure**
	- Focused on the Oracle E-Business Suite and technology stack
- **Aligned with the enterprise IT Security standards, guidelines, practices, and ecosystem as well as the business requirements, risk tolerances, and resources**
	- Enterprise Risk and Compliance
	- Cybersecurity
	- Identity and Access Governance
	- Data Protection and Privacy

#### ▪ **Framework is mapped to the following standards for reference and completeness –**

- NIST Cybersecurity Framework v1.1 and SP 800-53
- ISO 27001/27002
- ISACA Control Objectives for Information and Related Technologies (COBIT)
- Center for Internet Security (CIS) Critical Security Controls
- Cloud Security Alliance (CSA) Top 20 Critical Controls for Cloud Enterprise Resource Planning Customers
- Open Web Application Security Project (OWASP) OWASP Application Security Verification Standard (ASVS)

### **Integrigy Cybersecurity Framework for Oracle E-Business Suite**

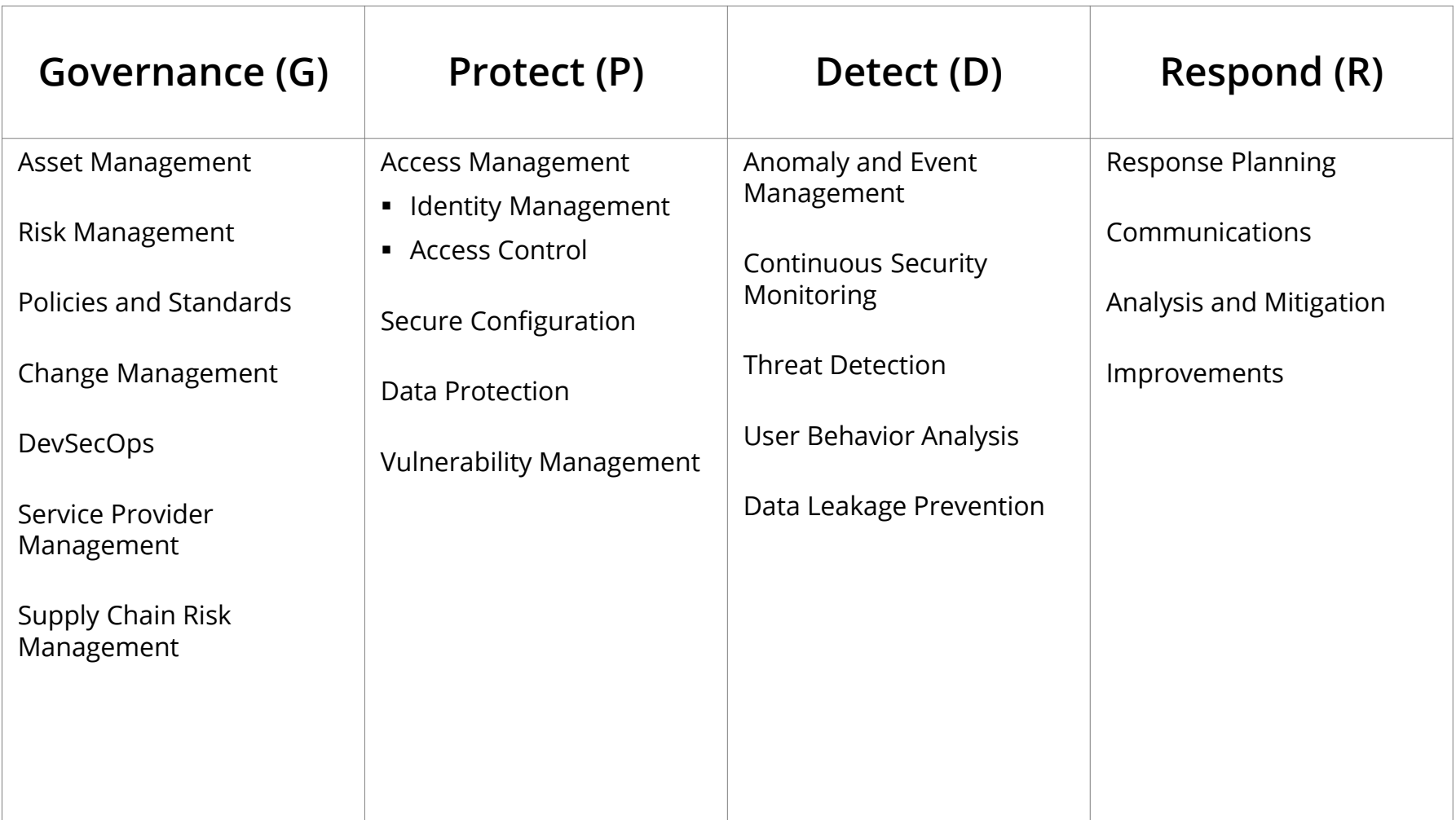

**Protect (P)** 

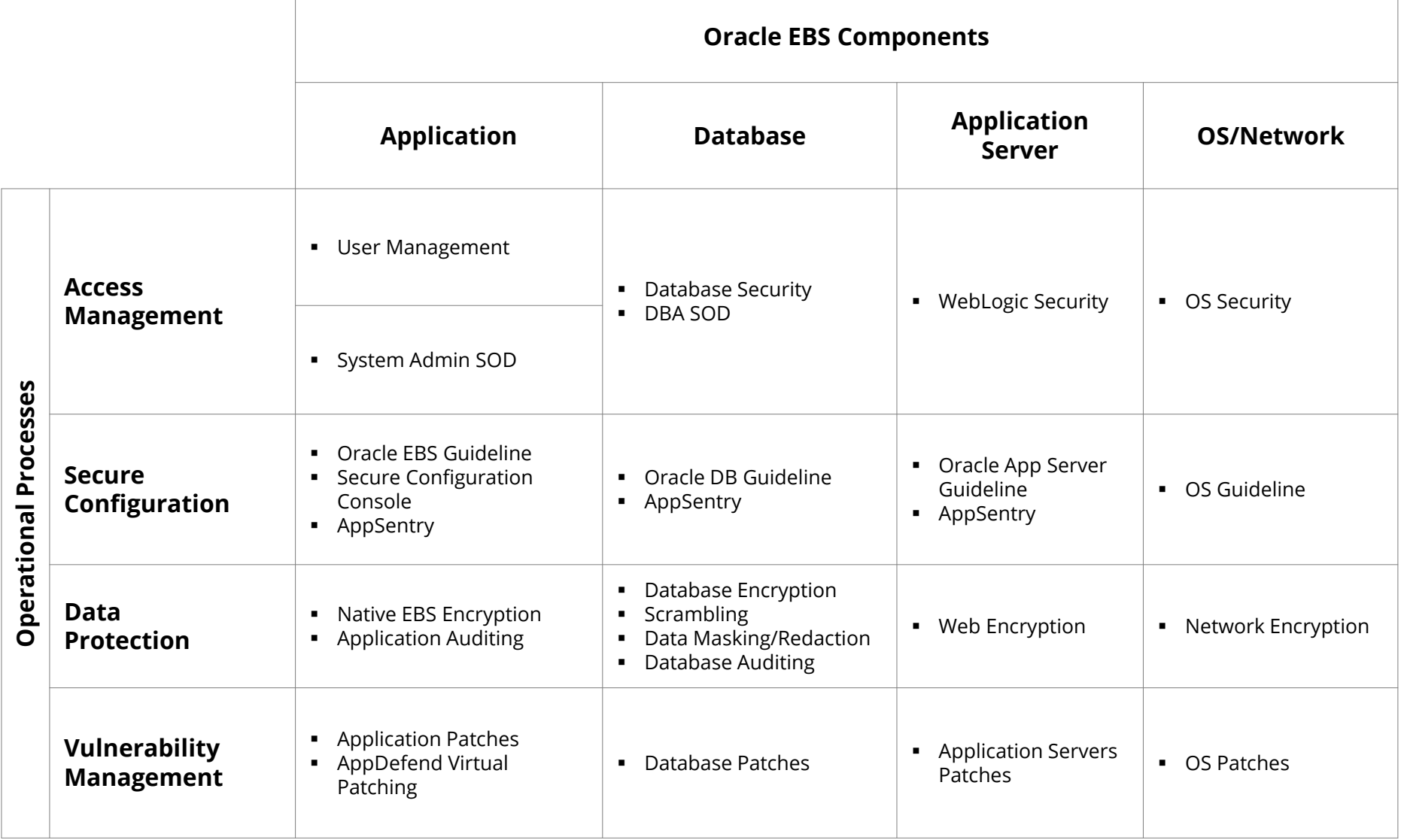

#### **Agenda**

### **Integrigy Security Framework for Oracle E-Business Suite**

# **2**

#### **Access Management**

**3 Sensitive Data Protection**

#### **4 DevSecOps**

**Anomaly and Event Management**

## **Oracle EBS Application User Populations**

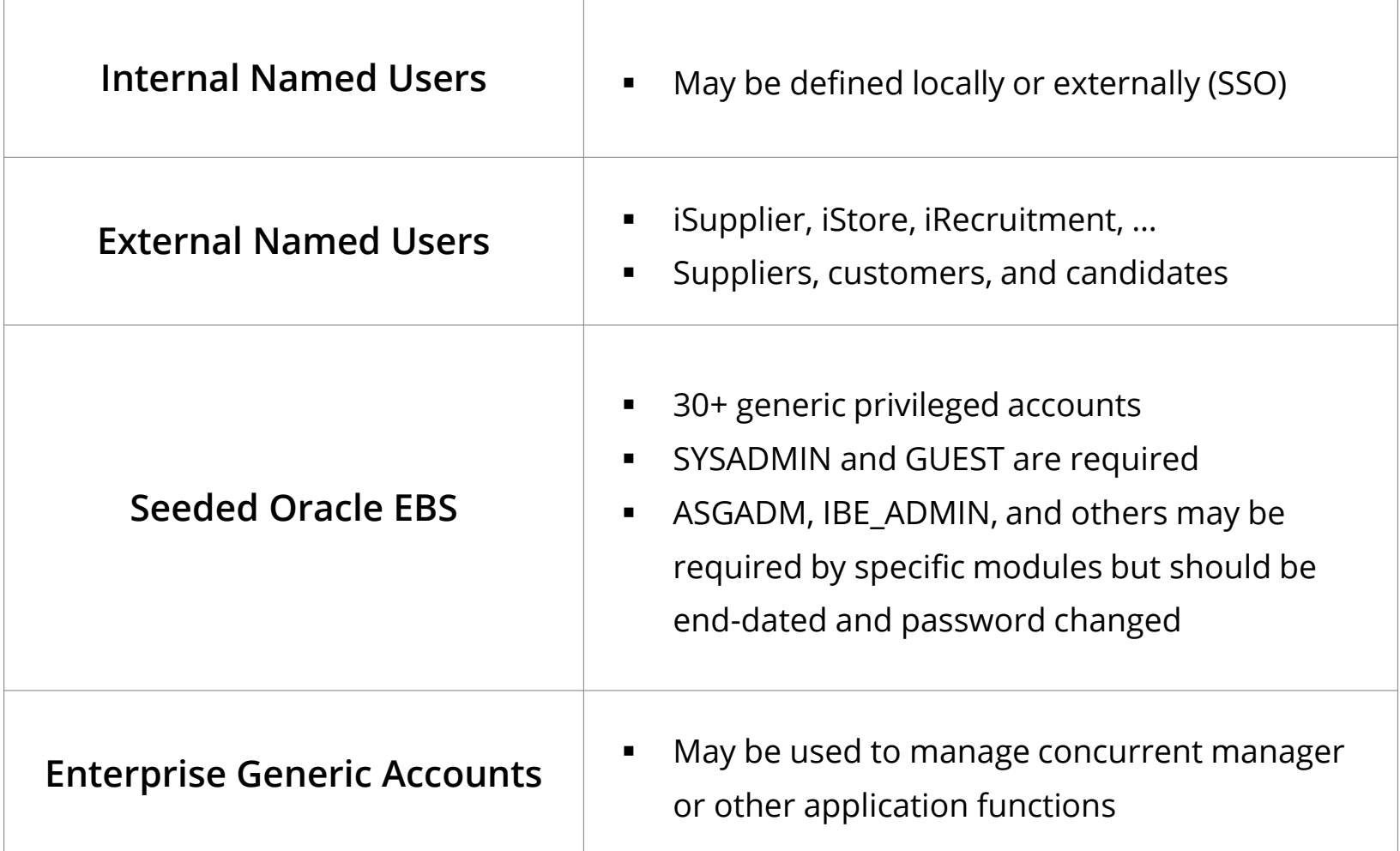

#### **Oracle EBS Seeded Generic Application Accounts (30+)**

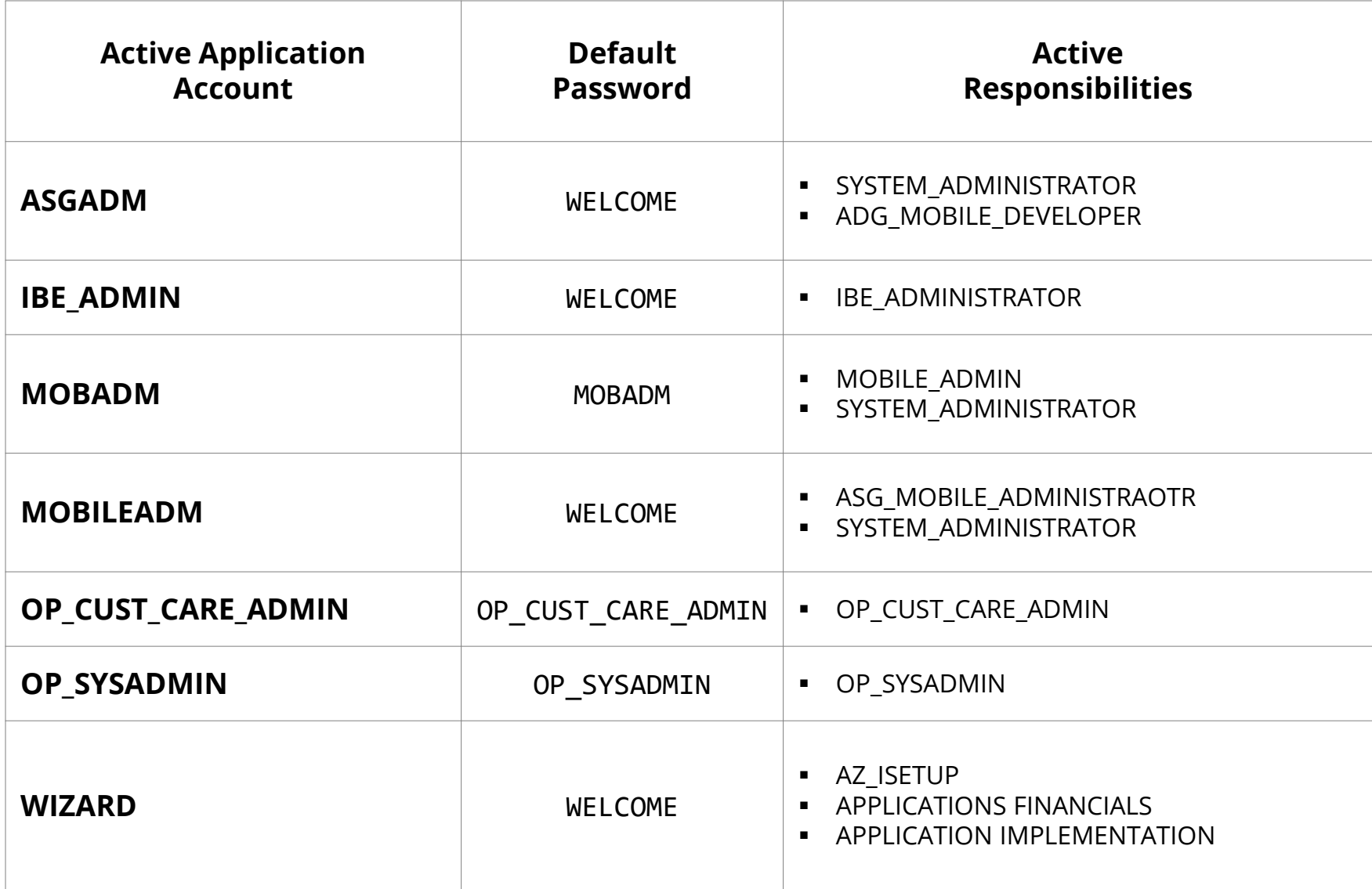

#### **Oracle EBS Database Account Definition**

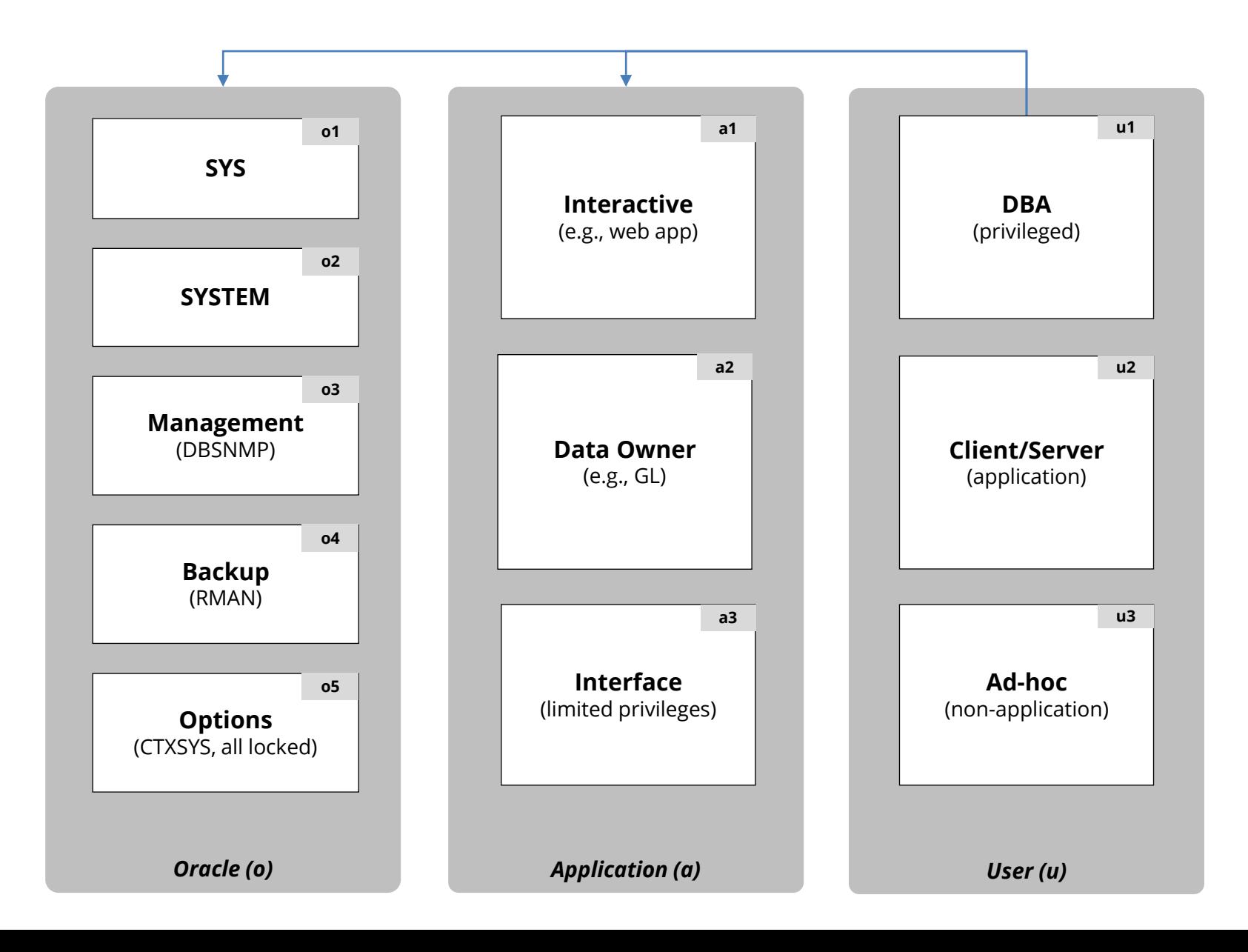

#### **Oracle EBS Generic Privileged Application Accounts**

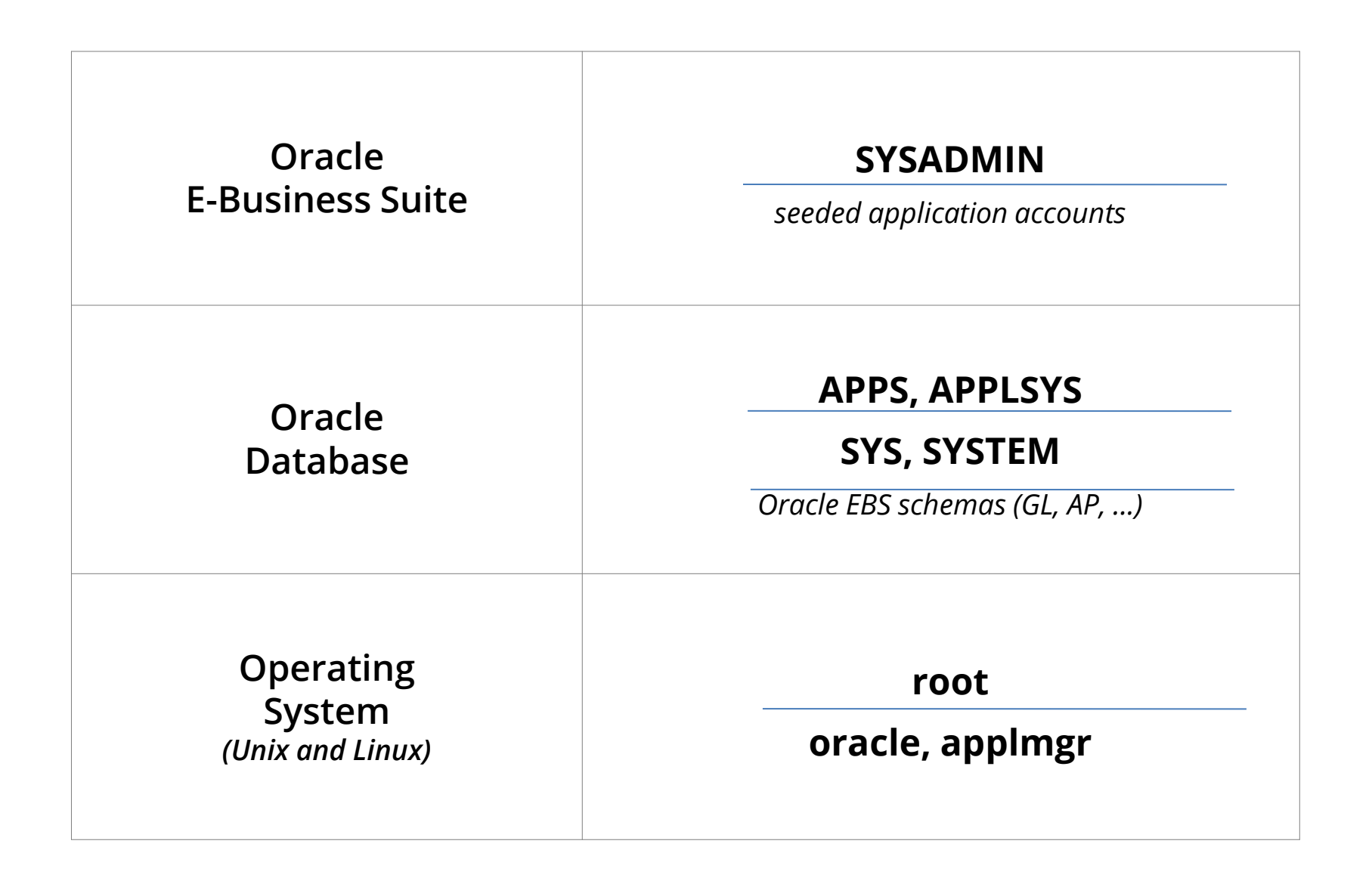

#### **Generic Privileged Account Inter-Dependency**

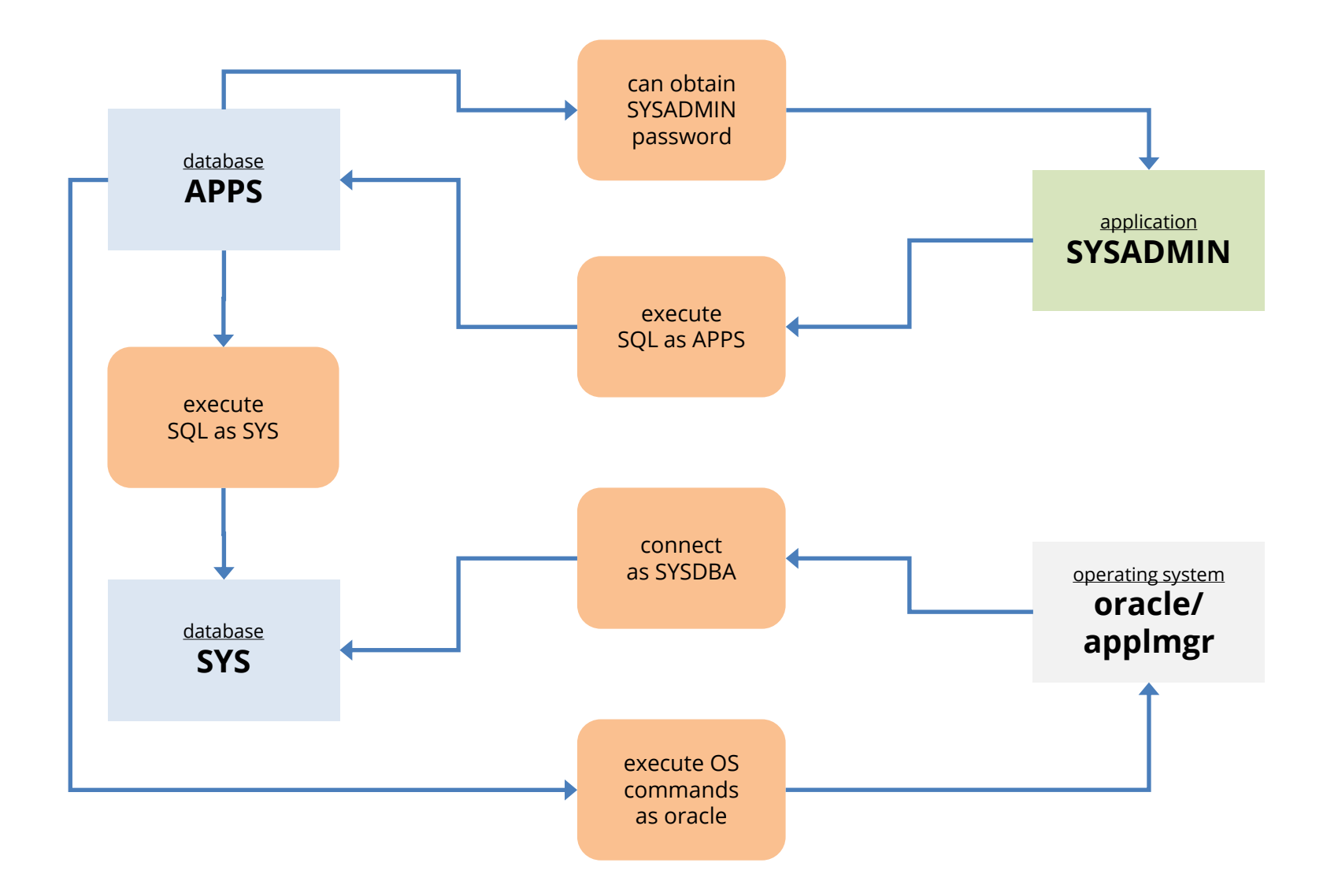

# **Access Management**

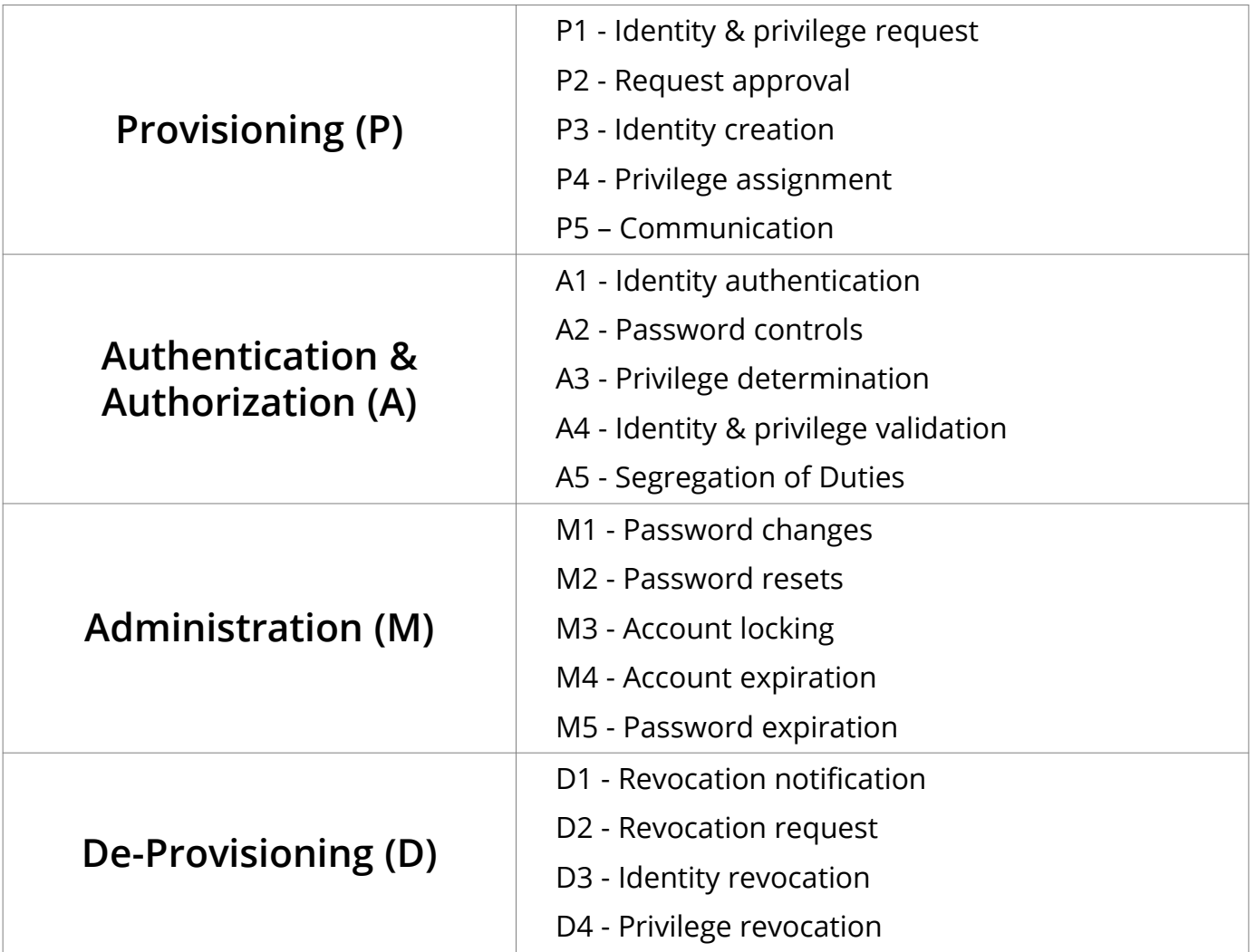

### **Provisioning (P)**

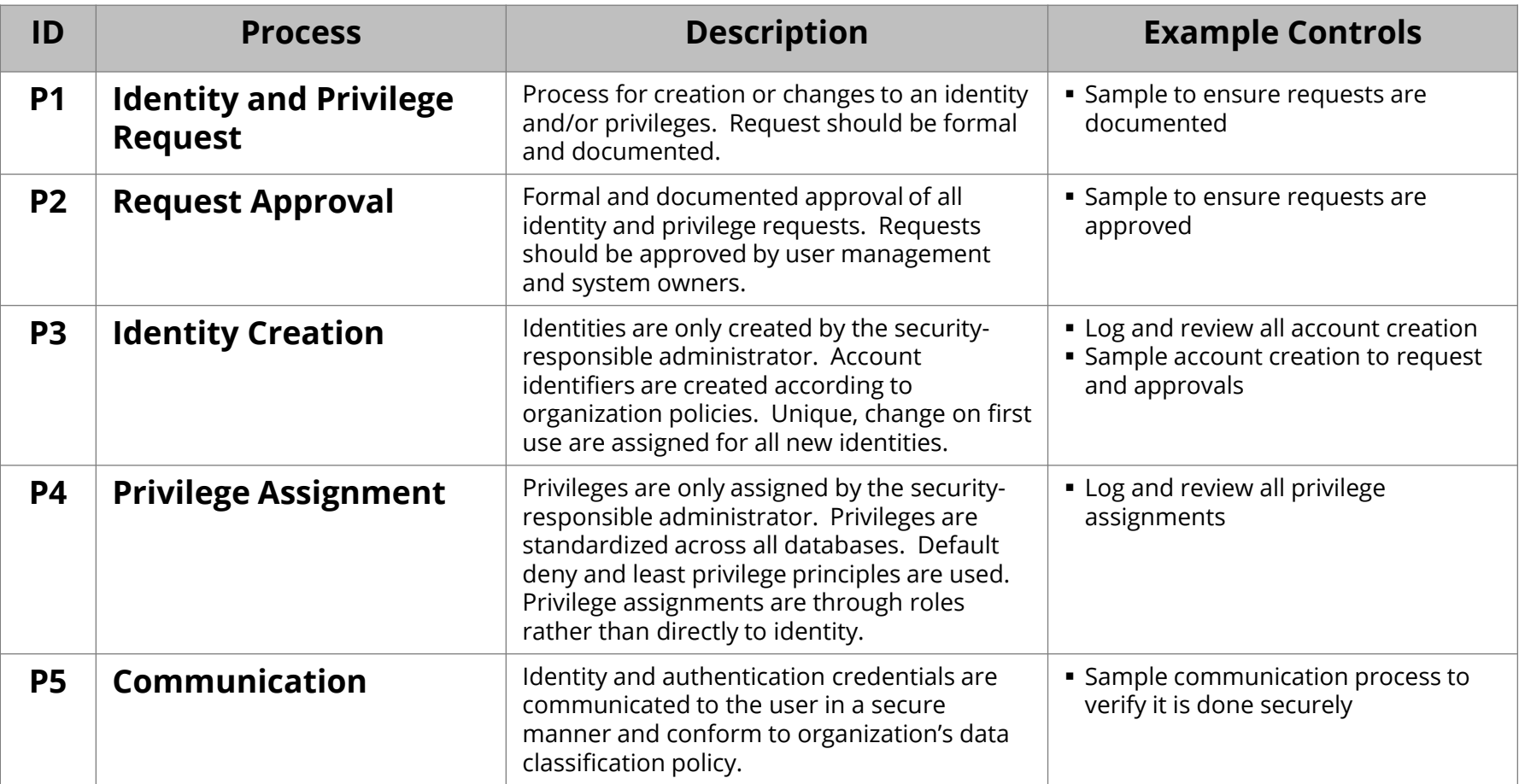

## **Authentication & Authorization (A)**

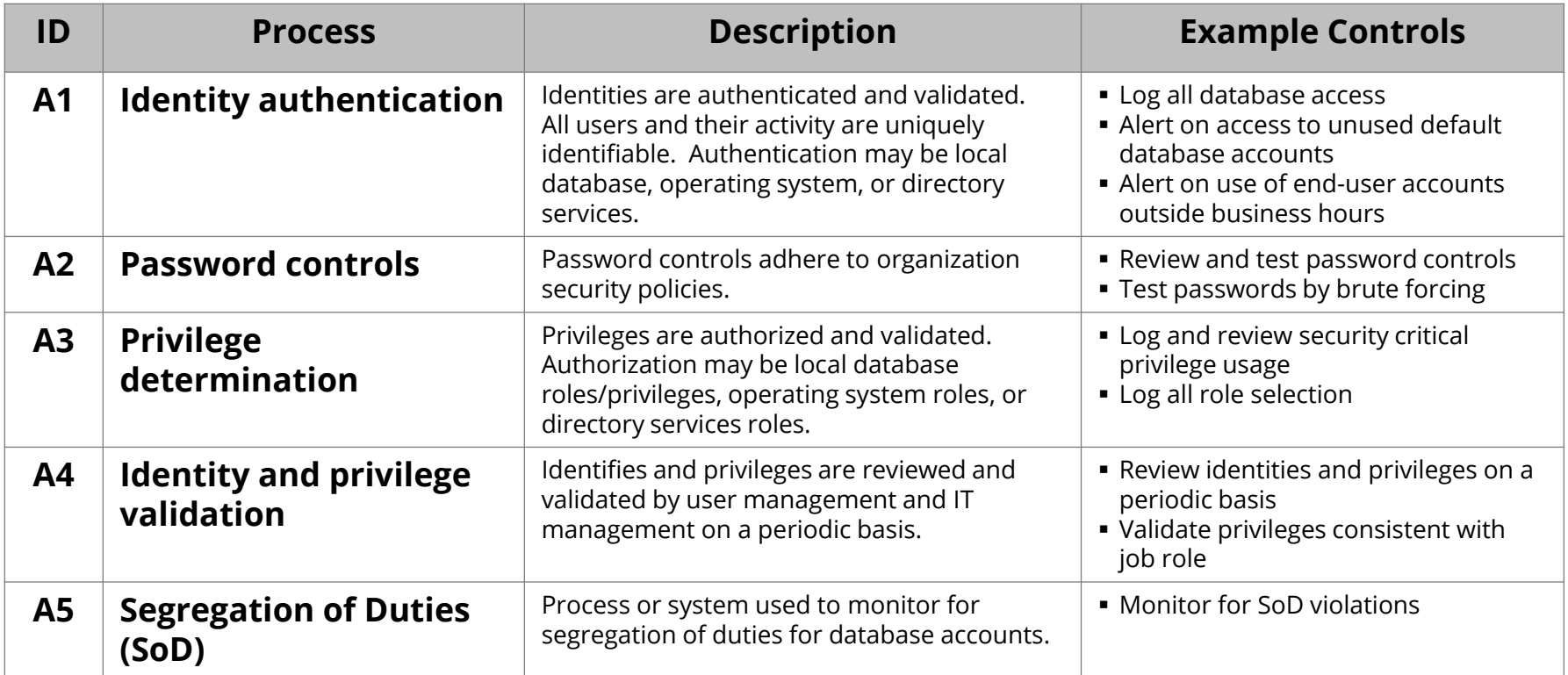

## **Administration (M)**

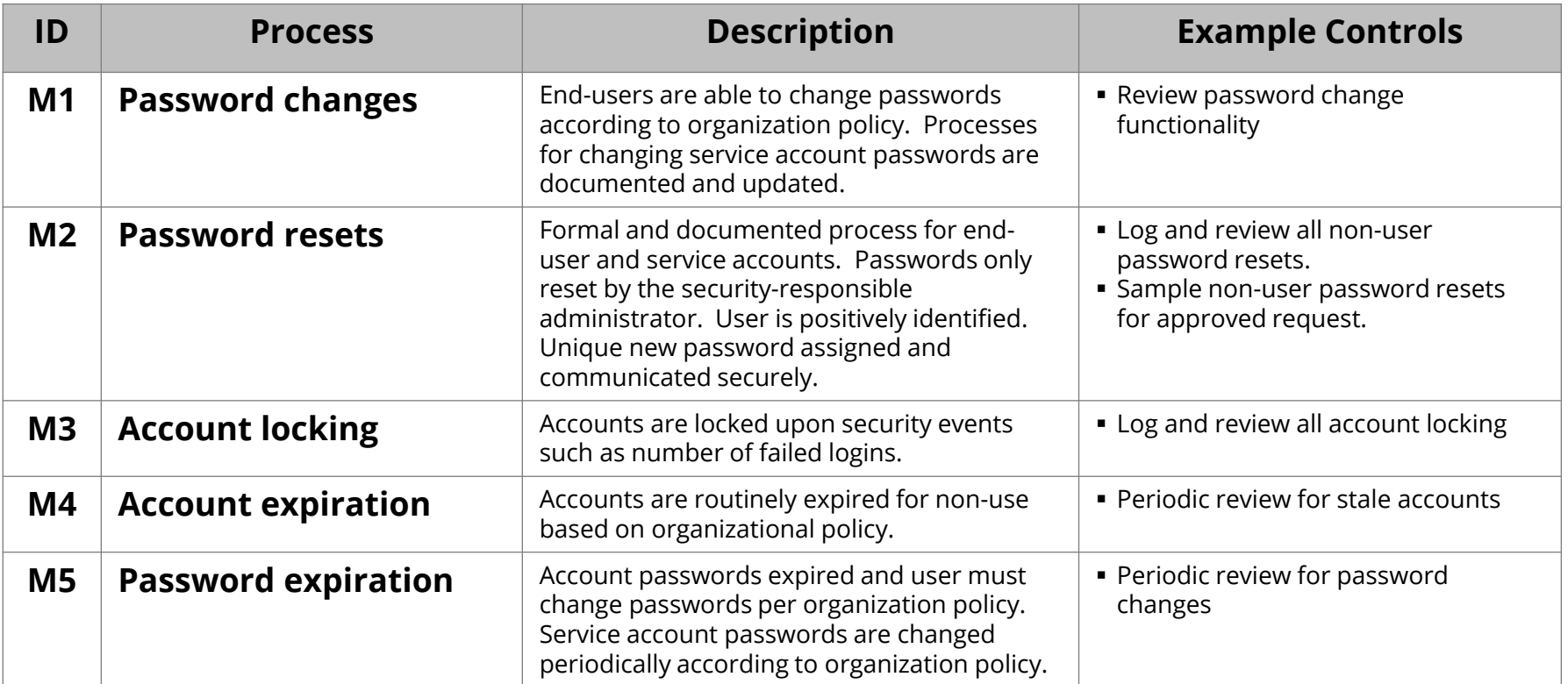

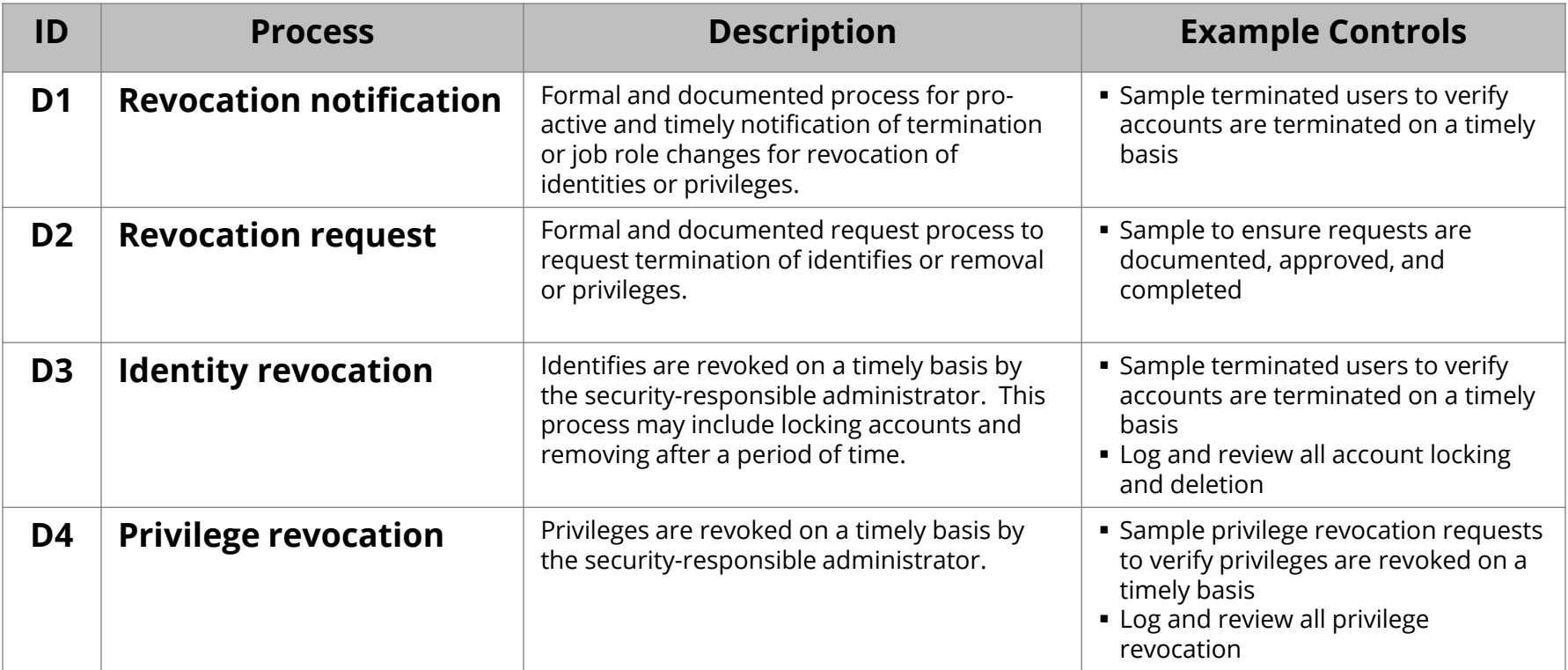

#### **Oracle EBS Database Access Management (Example)**

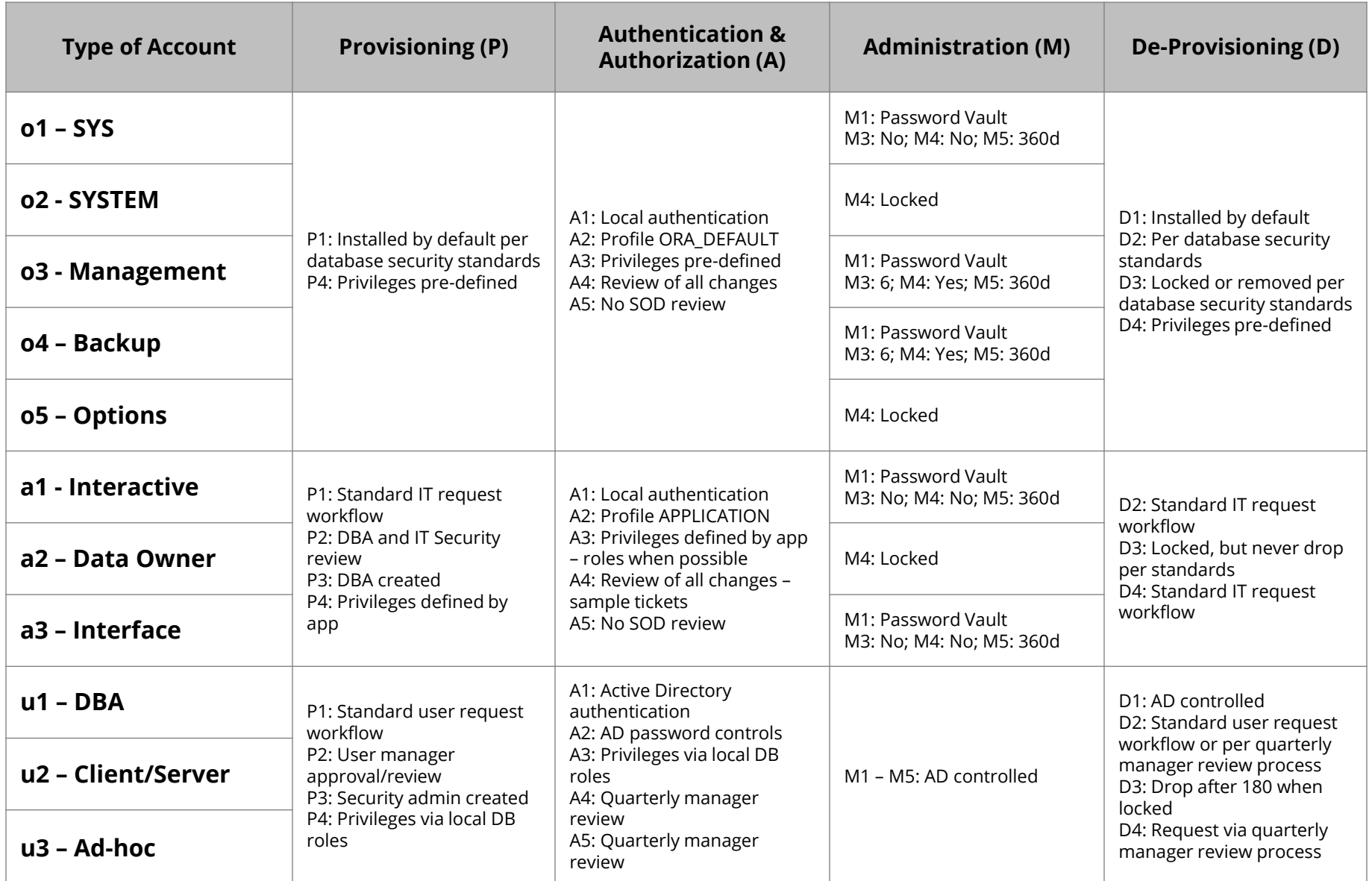

#### **Agenda**

**2**

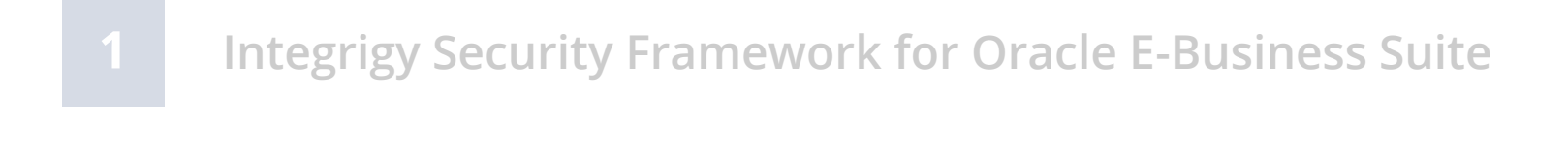

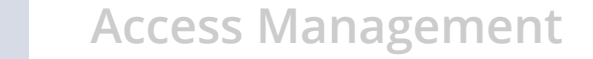

#### **3 Sensitive Data Protection**

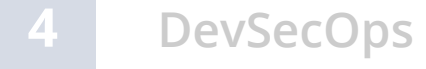

**Anomaly and Event Management**

#### **What is Sensitive Data?**

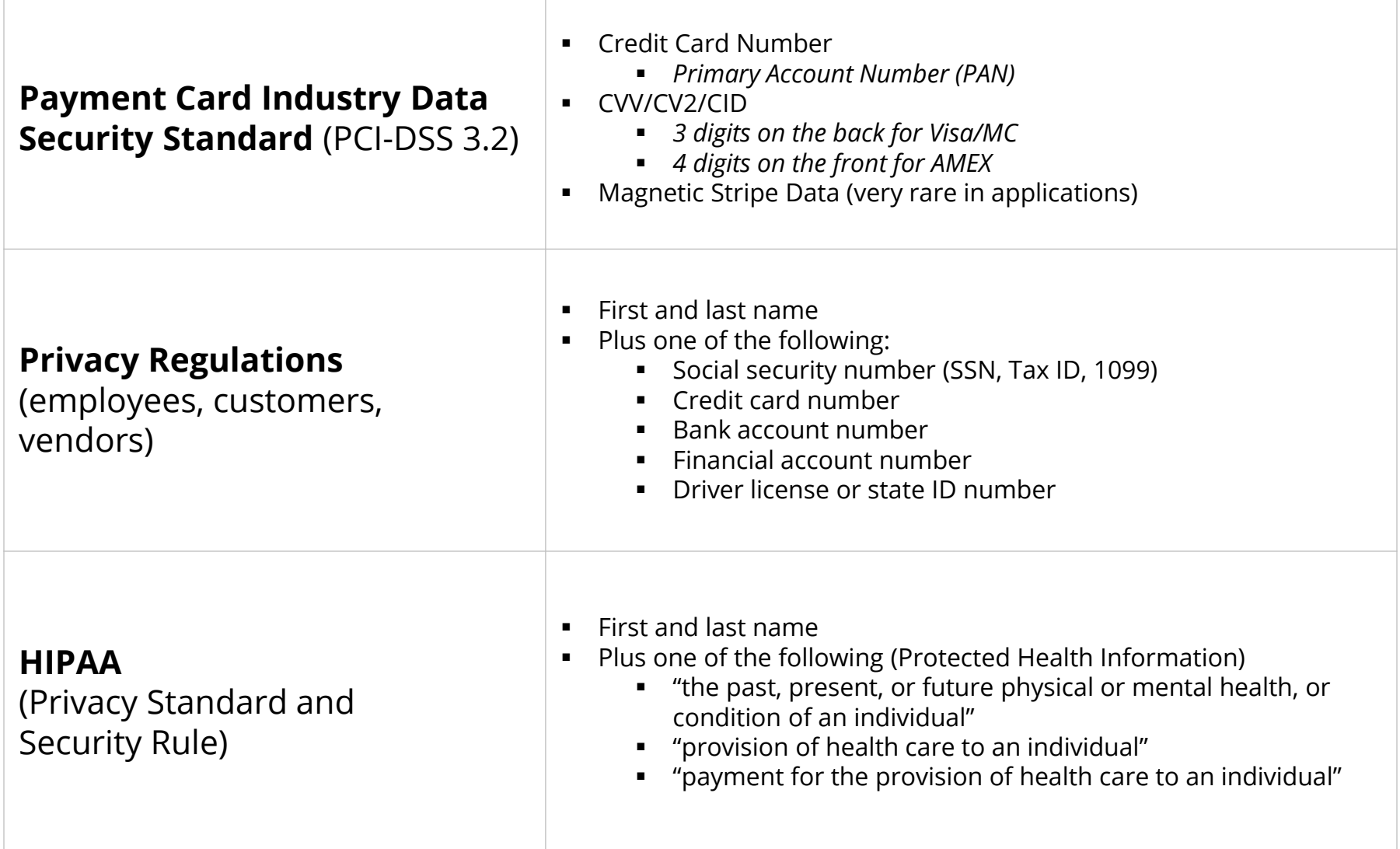

#### **Where else might be Sensitive Data? (Oracle EBS)**

- **Custom tables**
	- Customizations may be used to store or process sensitive data

#### ▪ **"Maintenance tables"**

- DBA copies tables to make backup prior to direct SQL update
- hr.per\_all\_people\_f\_DEC122019
- **Interface tables**
	- Credit card numbers are often accepted in external applications and sent to Oracle EBS or processed using XML Gateway
- **Oracle EBS Flexfields**
	- It happens very hard to find (e.g., SEGMENT1)
- **Interface files**
	- Flat files used for interfaces or batch processing
- **Log files**
	- Log files generated by the application (e.g., Oracle Payments)

#### **Integrigy Sensitive Data Protection Process**

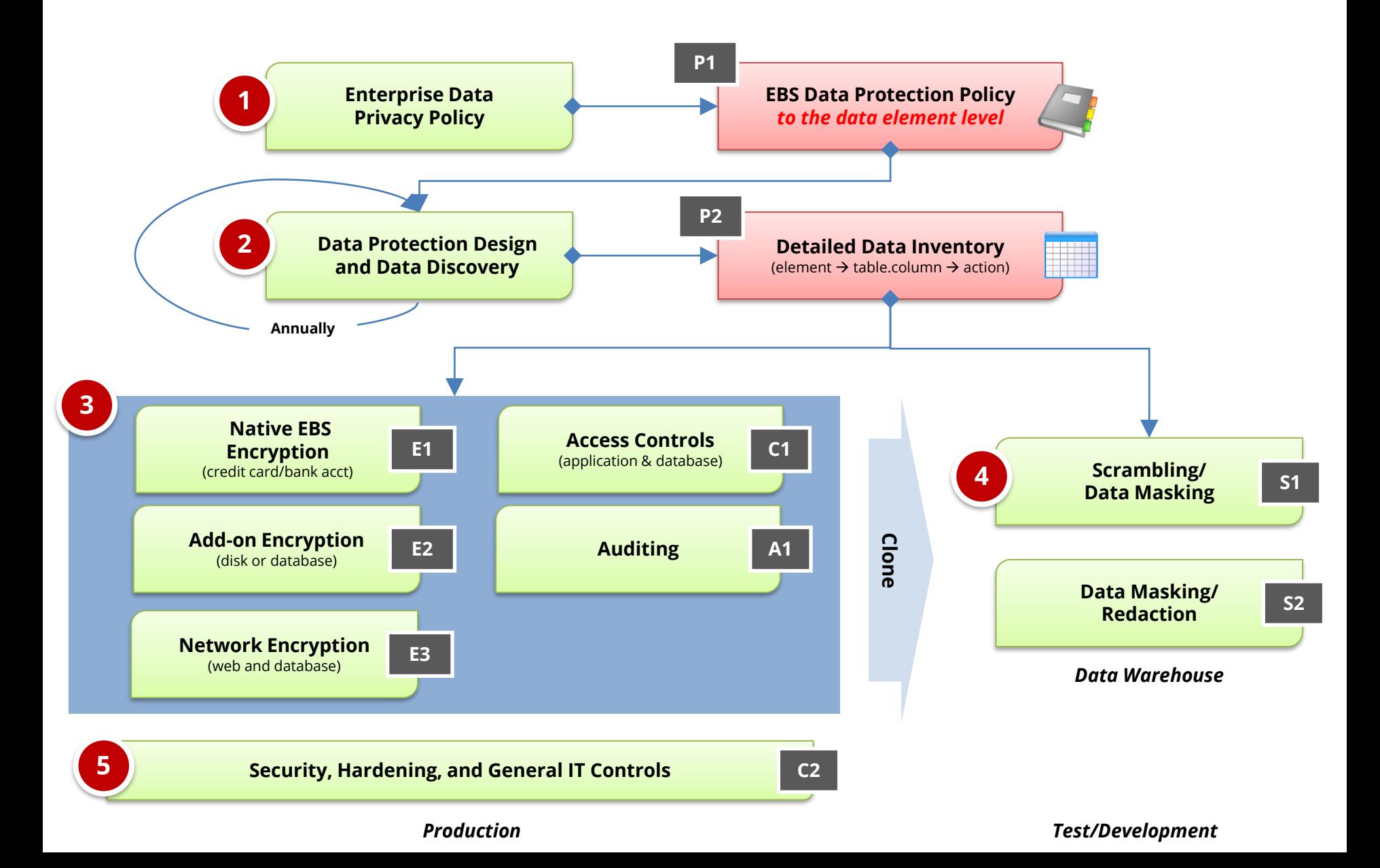

#### **EBS Cloning – Test and Development Sensitive Data Risk**

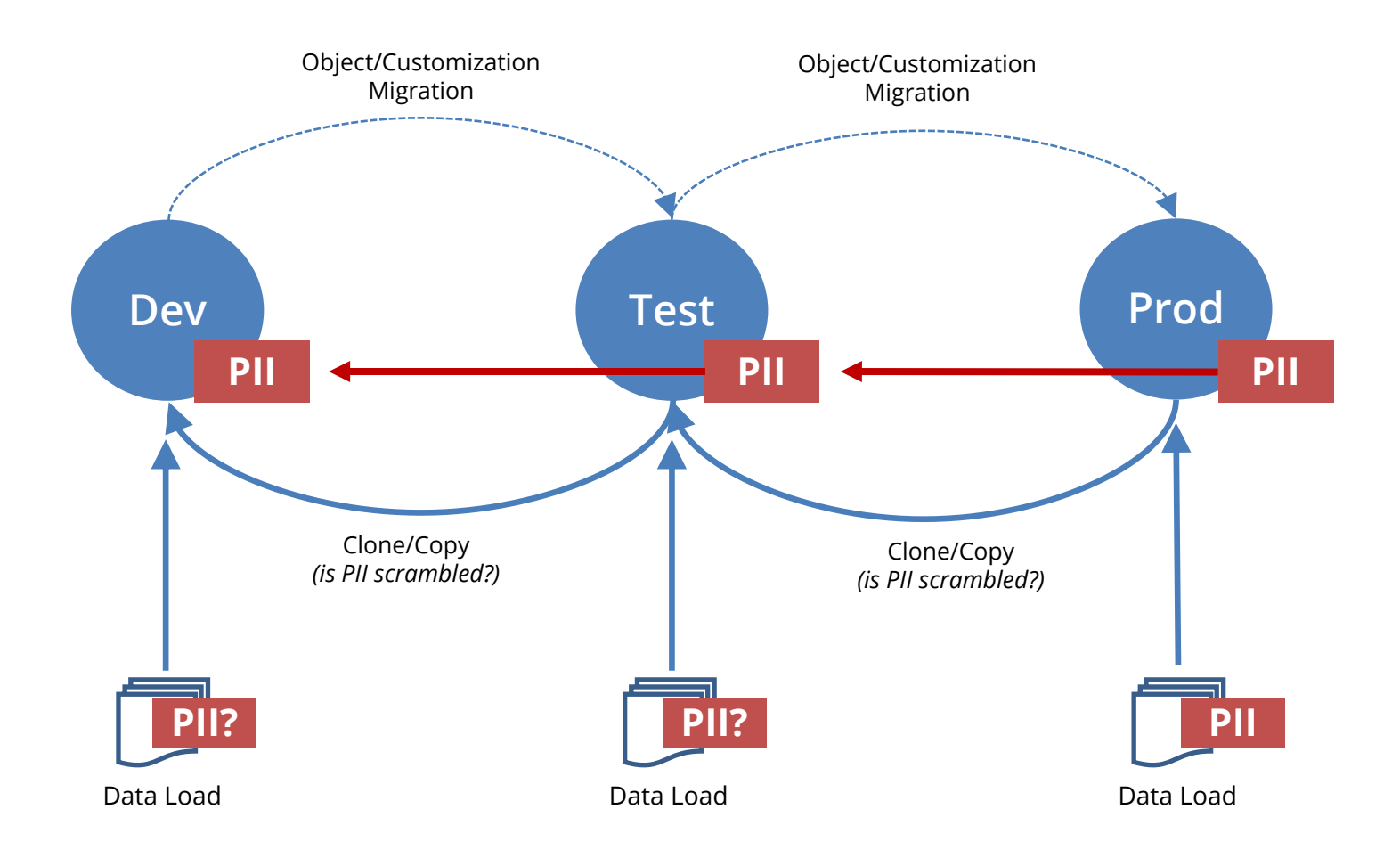

#### **Sensitive Data Discovery**

#### ▪ **Detailed sensitive data inventory should be maintained**

- Must be updated periodically
- Work with development teams and DBAs to identify new locations
- **Do not rely solely on column names to find sensitive data**
	- Column names are very unreliable
	- No standard naming conventions
	- Data may be in multi-use columns such as Oracle EBS Flexfields
- **Use an automated tool to periodically scan for sensitive data**
	- Oracle DBSAT Discoverer
	- Oracle Enterprise Manager Quality Management -> Data Discovery
	- Oracle Cloud Data Safe Data Discovery
	- Integrigy AppSentry Sensitive Data Discovery

#### **Optimal Sensitive Data Discovery (SDD)**

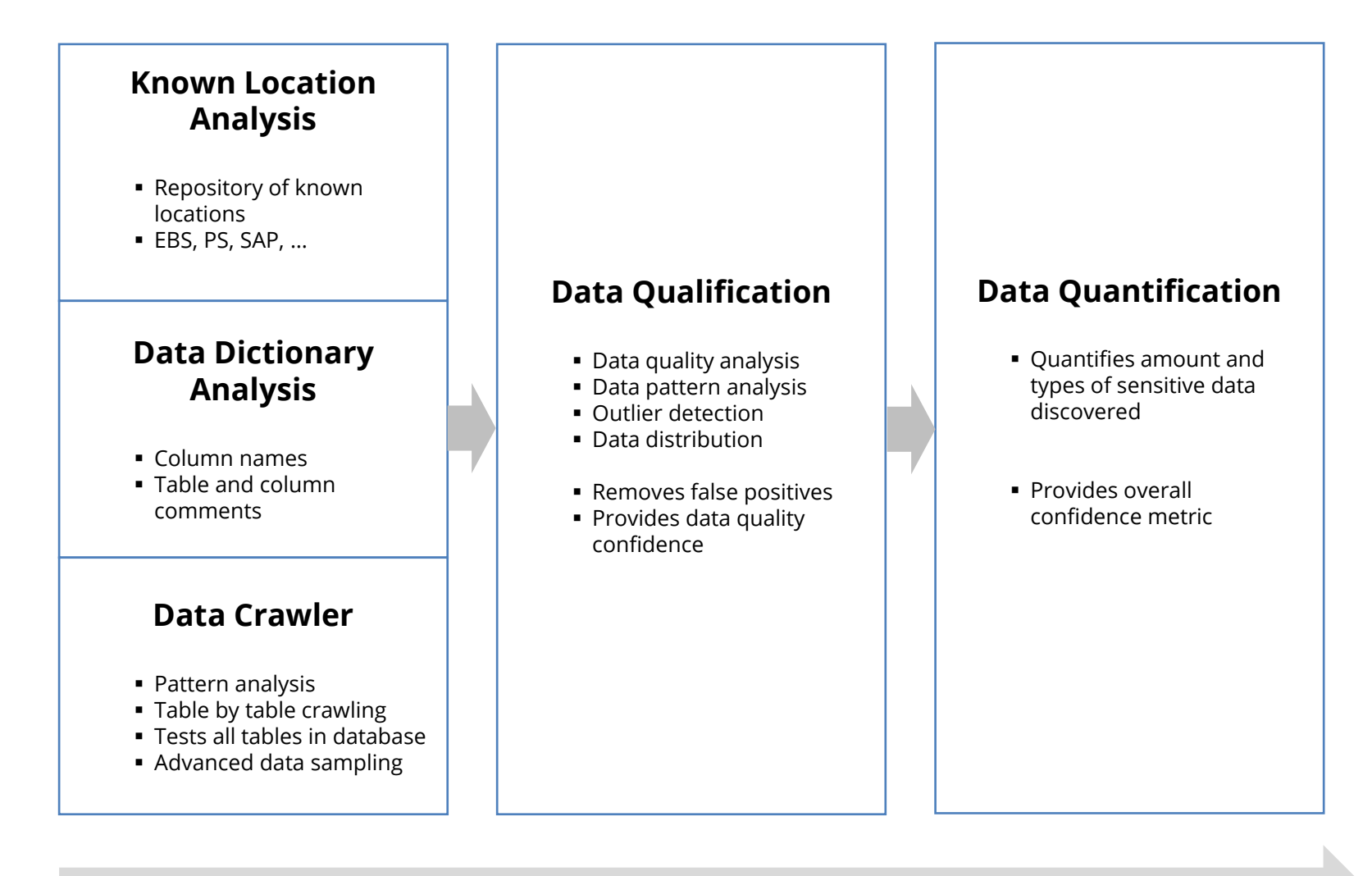

#### **Analysis stages**

#### **Database Access and Privilege Analysis (Example)**

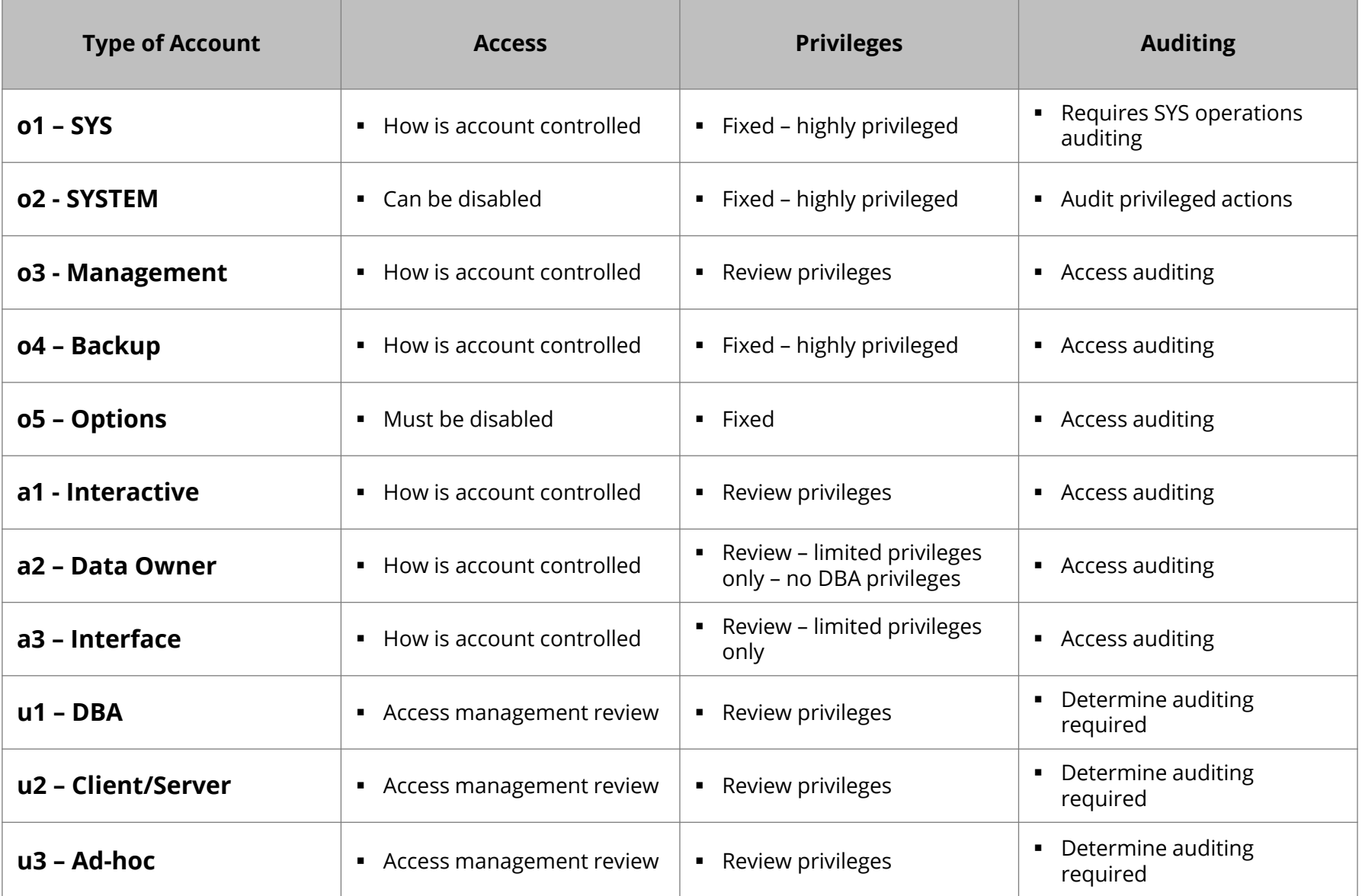

#### **Data Protection vs. Threats (Sample)**

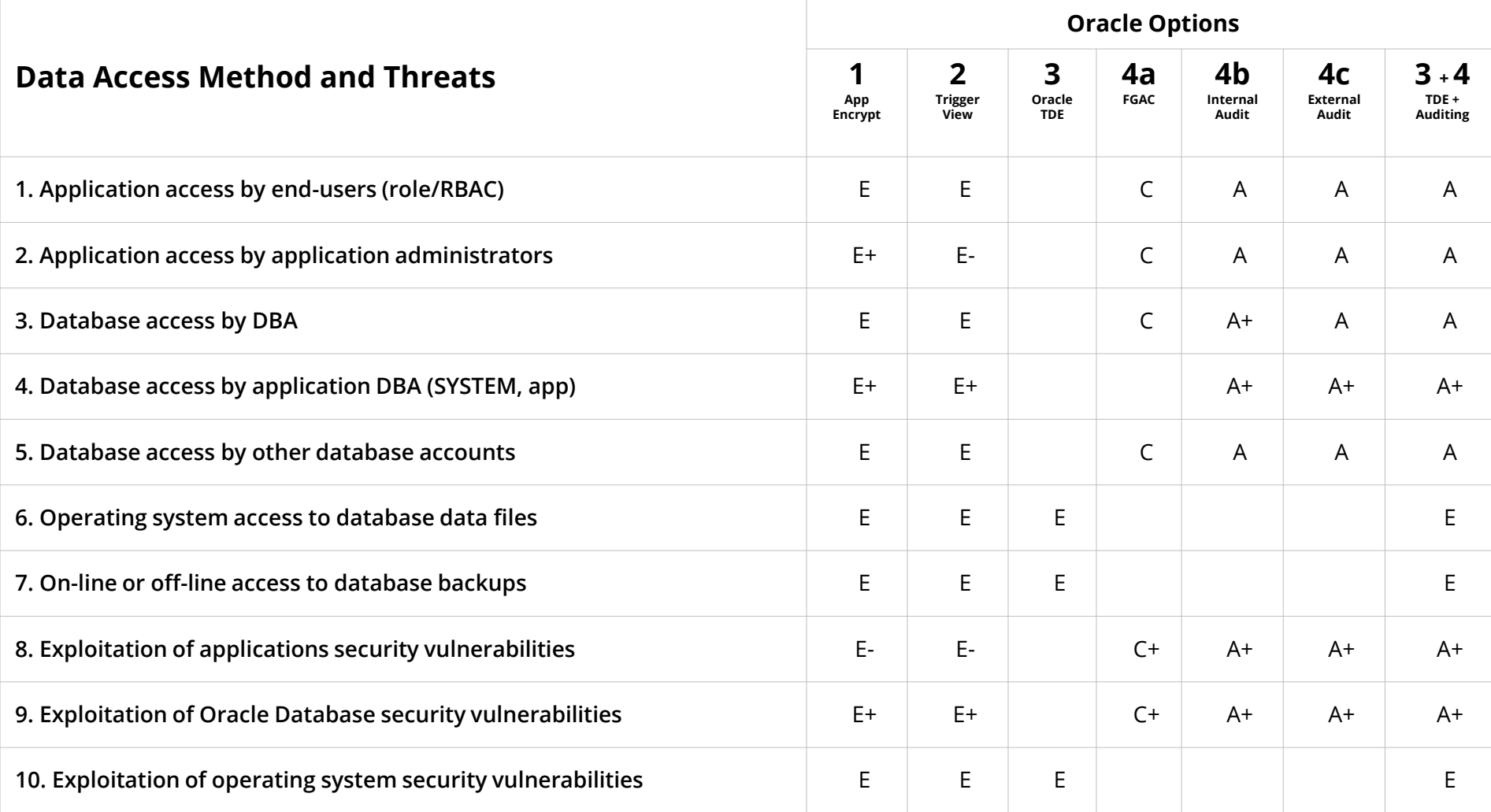

#### **Agenda**

**2**

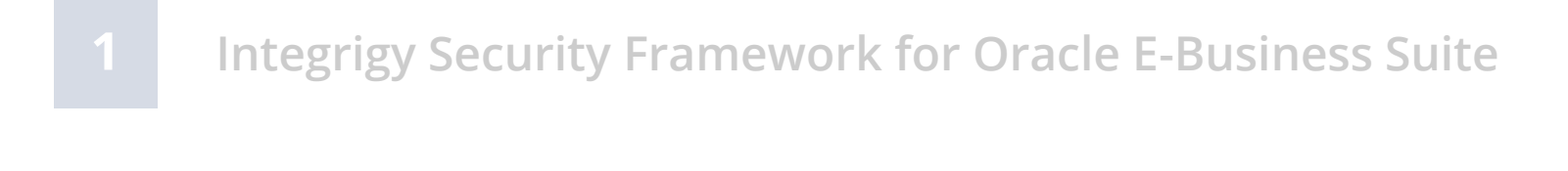

- **Access Management**
- **3 Sensitive Data Protection**

#### **4 DevSecOps**

**Anomaly and Event Management**

#### **What are "DevOps" and "DevSecOps"?**

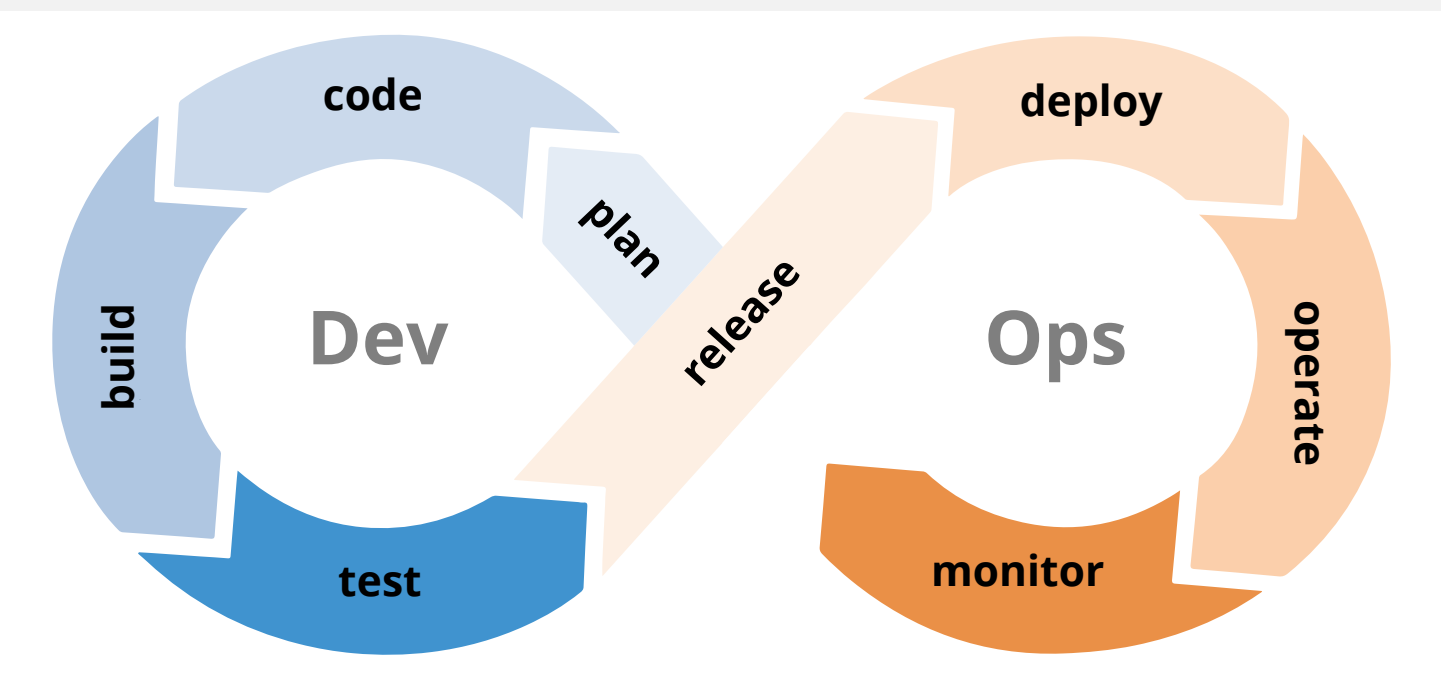

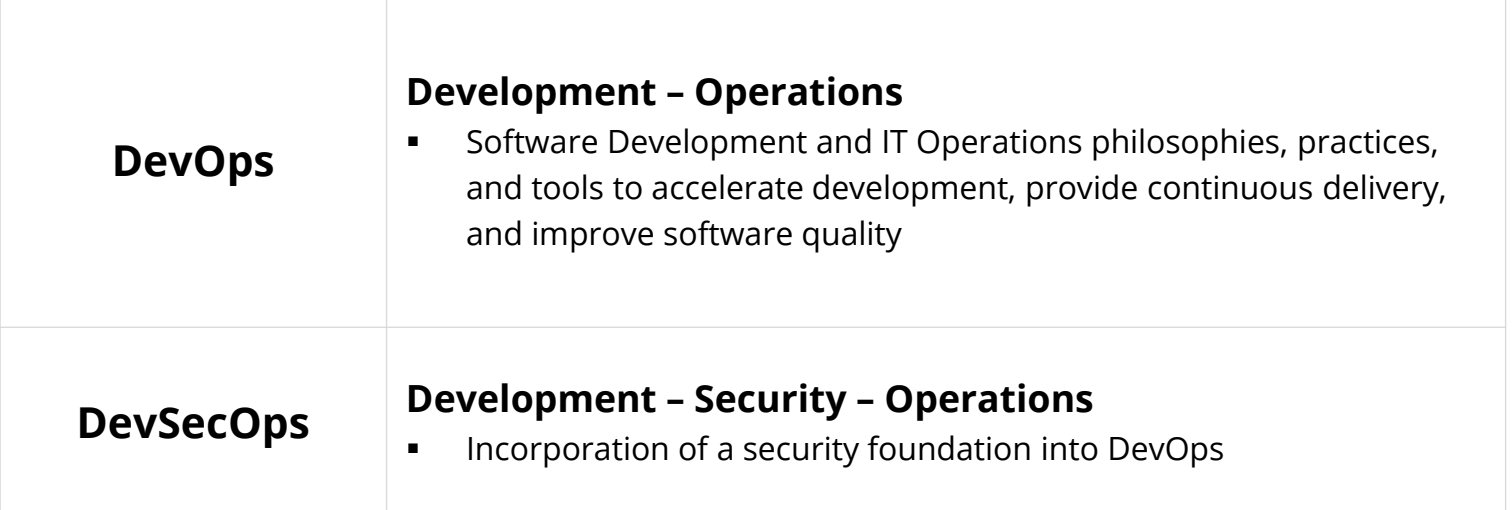

#### **Why DevSecOps for Oracle E-Business Suite?**

- **Oracle E-Business Suite is a highly complex application and technology environment**
	- Oracle EBS is not well understood by IT Security
	- Often no security focus on customizations
- **Many security vulnerabilities and issues are introduced in Oracle EBS through customizations and extensions**

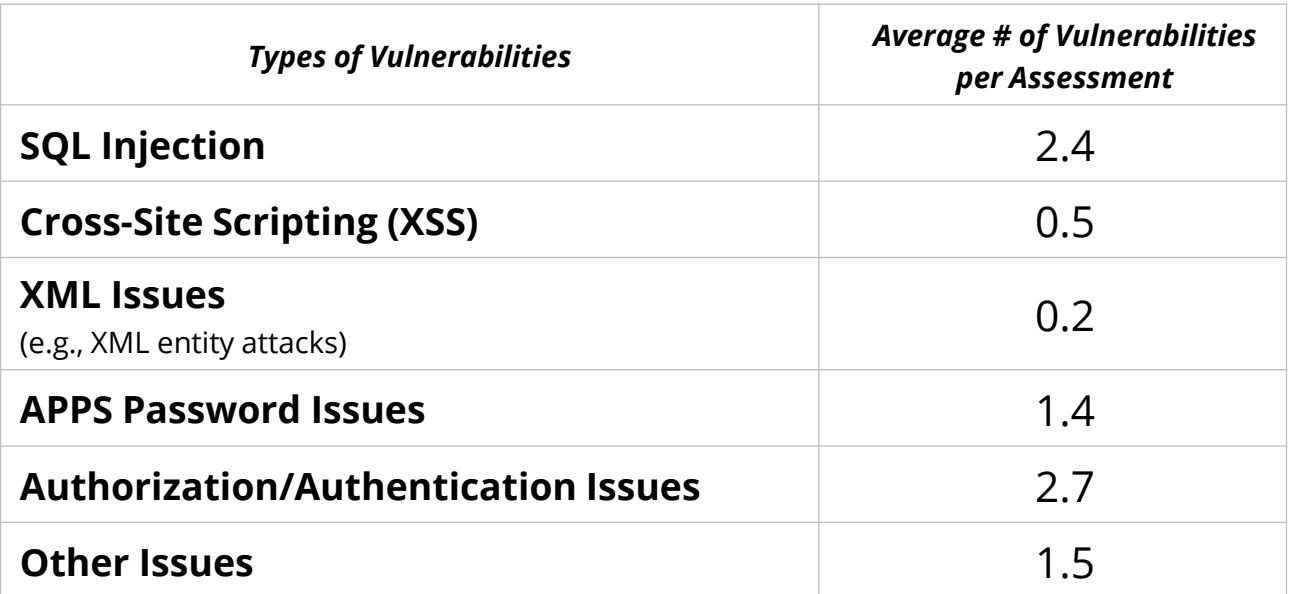

#### **Oracle E-Business Suite DevSecOps Challenges**

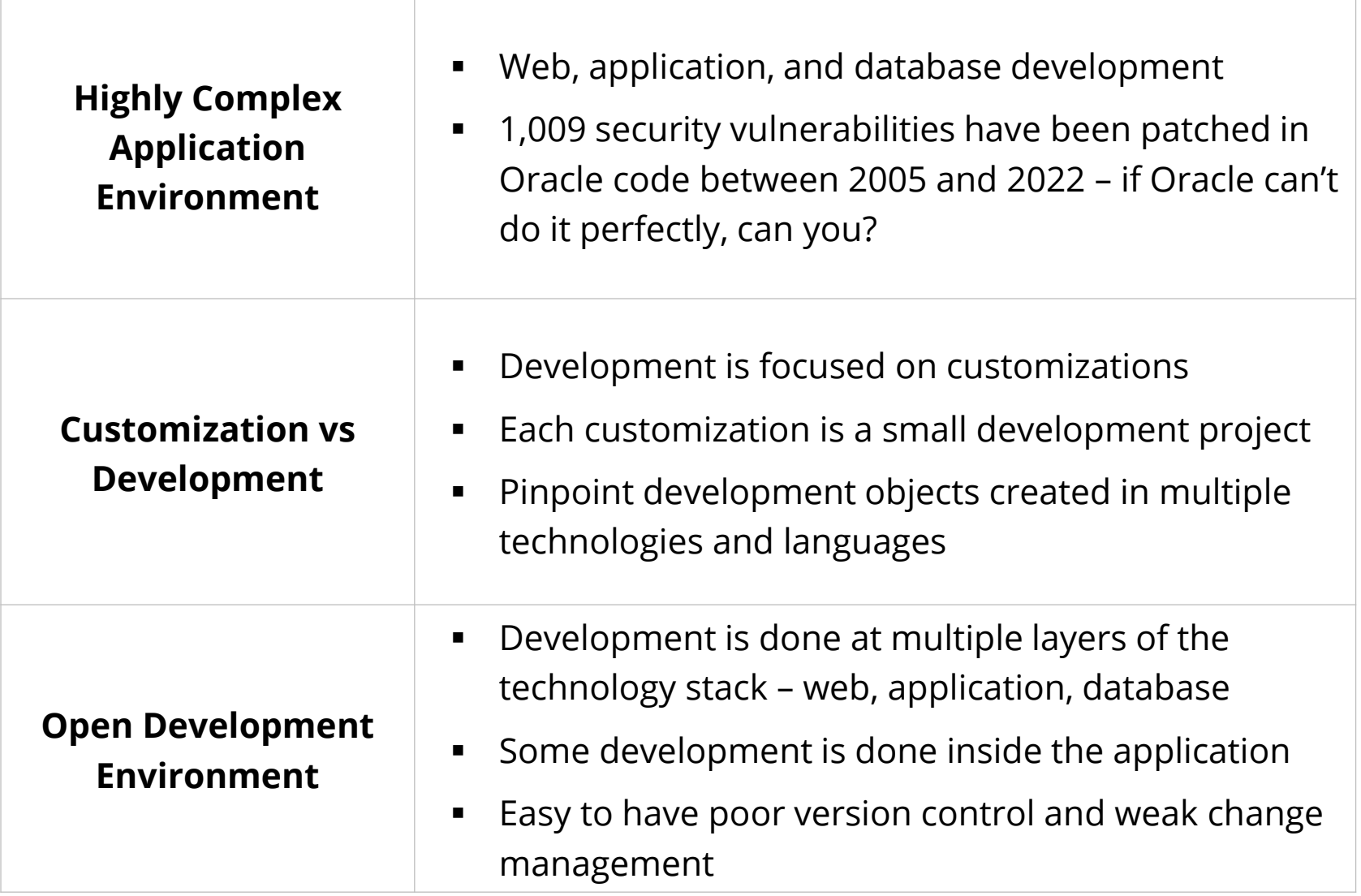

# **DevSecOps Principles**

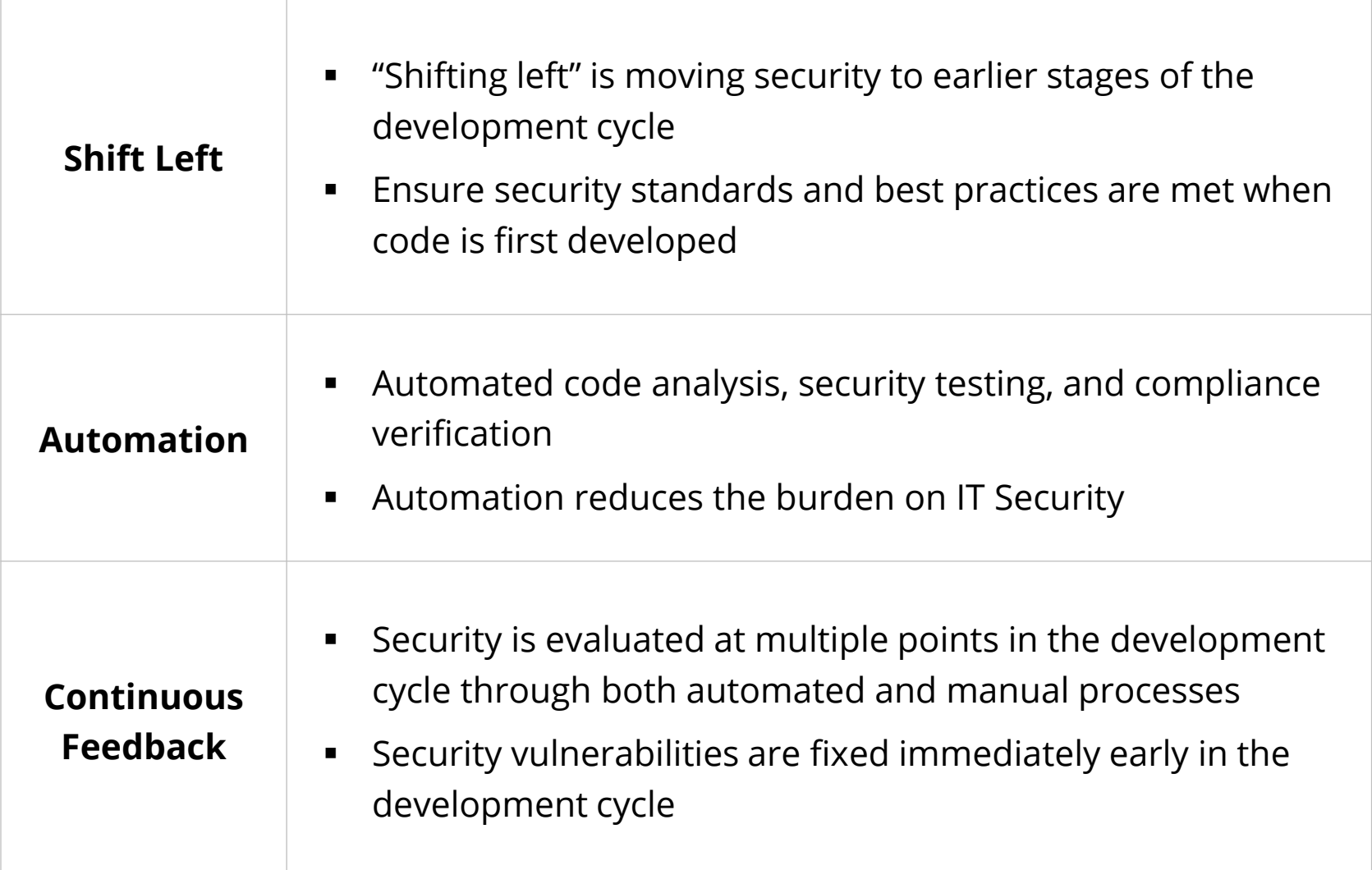

# **DevSecOps Benefits**

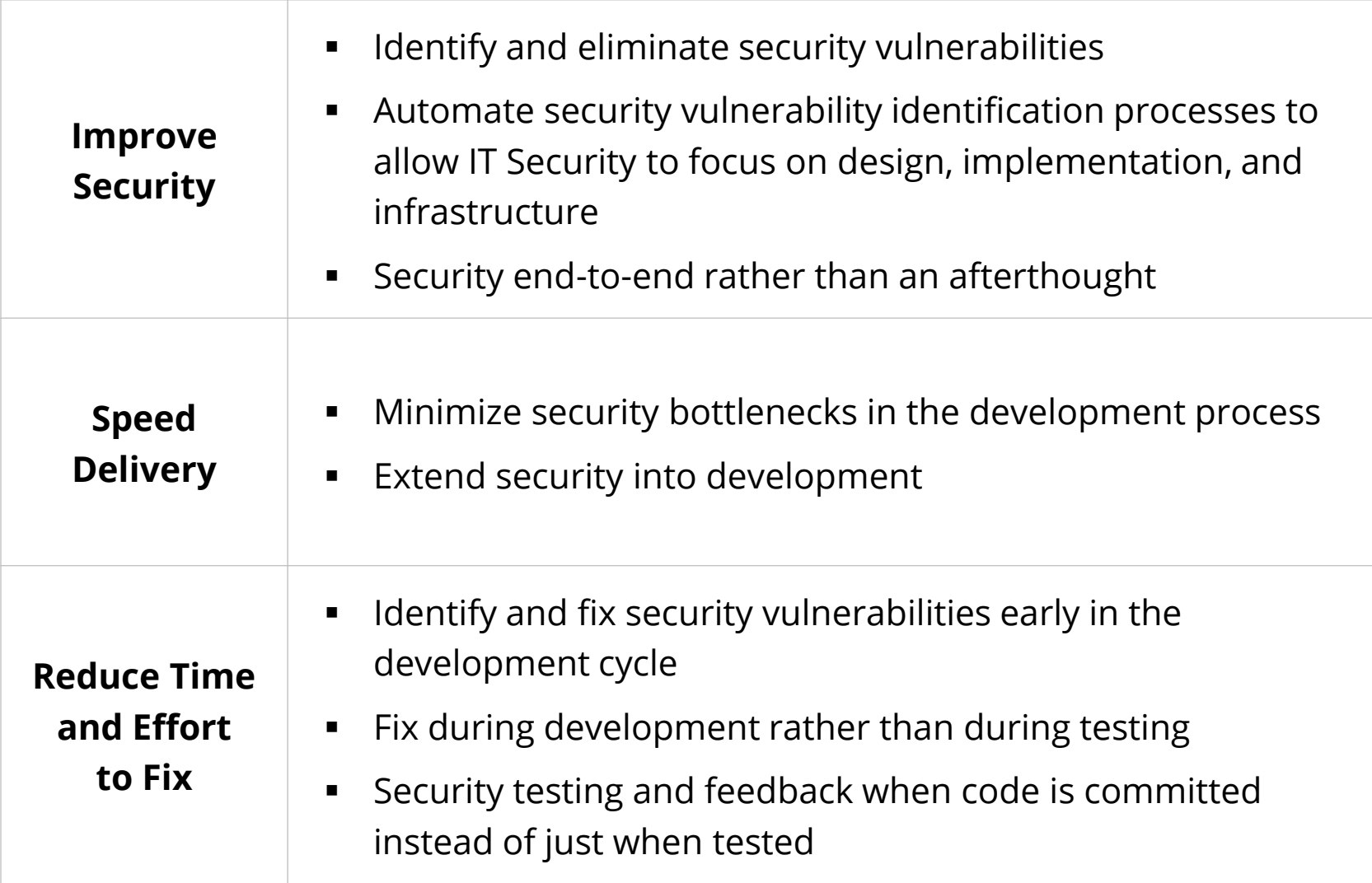
#### **Oracle E-Business Suite DevSecOps**

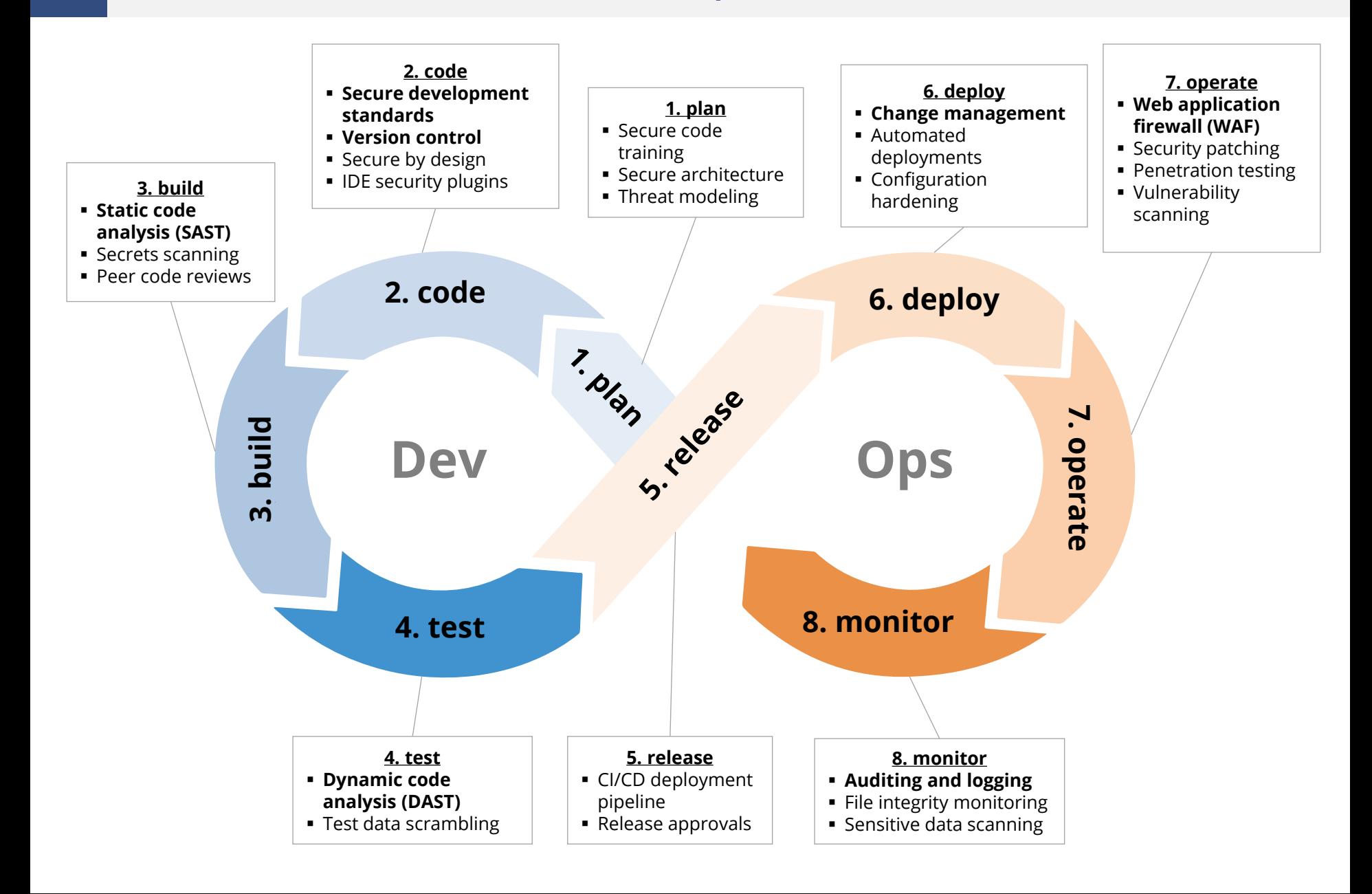

## **Oracle EBS Customizations/Development Objects**

**Oracle EBS is highly customizable, and customization and development can be done in the application, in the database, and on the application servers (web, forms, and concurrent manager)**

▪ **RICE**

- **R**eports, **I**nterfaces, **C**onversions and **E**nhancements
- **CEMLI**
	- **C**onfigurations, **E**xtensions, **M**odifications, **L**ocalizations, **I**ntegrations
- **RICEW**
	- **R**eports, **I**nterfaces, **C**onversions, **E**nhancements, and **W**orkflows
- **FRICE**
	- **F**orms, **R**eports, **I**nterfaces, **C**onversions and **E**nhancements

#### **Oracle EBS Customization Documentation**

Oracle Applications Framework Personalization Guide

Oracle Applications Framework Developers Guide (1,093 pages)

Oracle E-Business Suite Developer's Guide

Oracle Integrated SOA Gateway Developers Guide

Oracle Workflow Developer's Guide

Oracle E-Business Suite Module Apps Developer's Guide

Oracle E-Business Suite Desktop Integration Framework Developer's Guide

Oracle Configurator Developer's Guide

Customization in Oracle Applications (Doc ID 743490.1)

Developing and Deploying Customizations in Oracle E-Business Suite Release 12.2 (Doc ID 1577661.1)

#### **CM - Concurrent Manager Programs**

CM1 - Shell script CM2 - SQL\*Plus CM3 - PL/SQL CM4 - Java CM5 - Pro\*C binary CM6 - Perl

#### **FRM - Forms**

FRM1 - Forms Personalizations FRM2 - Custom Forms FRM3 - Custom Libraries (custom.pll)

#### **RPT - Reports**

RPT1 - Report RDF RPT2 - BI/XML Publisher Templates and Reports RPT3 - Financial Statement Generator (FSG)

#### **EBS - Oracle EBS Customizations**

- EBS1 Oracle Alerts
- EBS2 SQL Pages
- EBS3 Workflows

**WEB - Web Pages** WEB1 - Java Server Pages (JSP) WEB2 - Servlets WEB3 - OA Framework (OAF) Pages WEB4 - OA Framework Personalizations WEB5 - Modplsql WEB6 - Application Express (APEX) WEB7 - ADF applications

#### **DB - Database**

DB1 - Packages, Procedures and Functions DB2 - Tables/Views DB3 - Triggers DB4 - Materialized Views

**WS - Web Services** WS1 - SOA Gateway

WS2 - XML Gateway

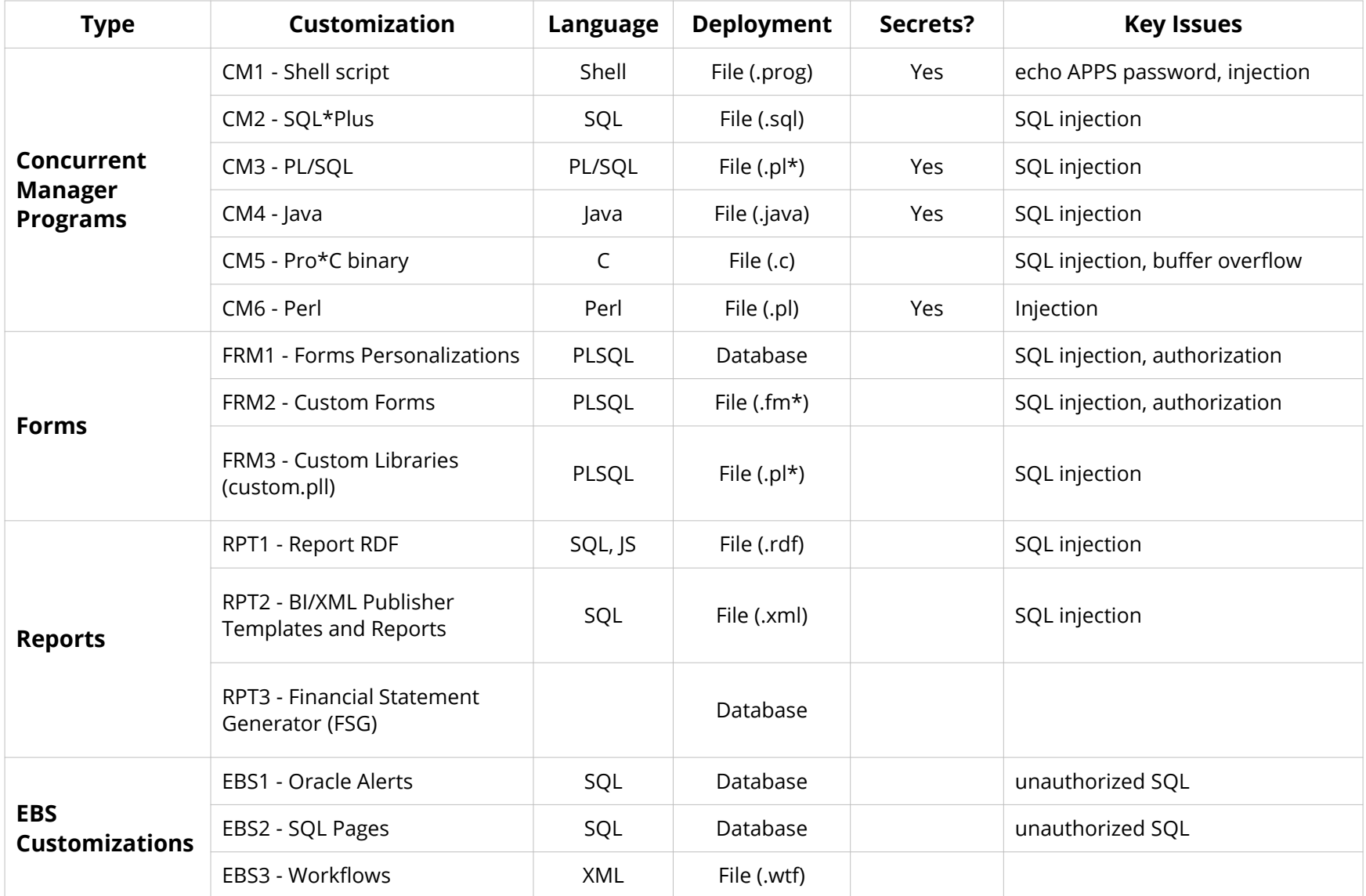

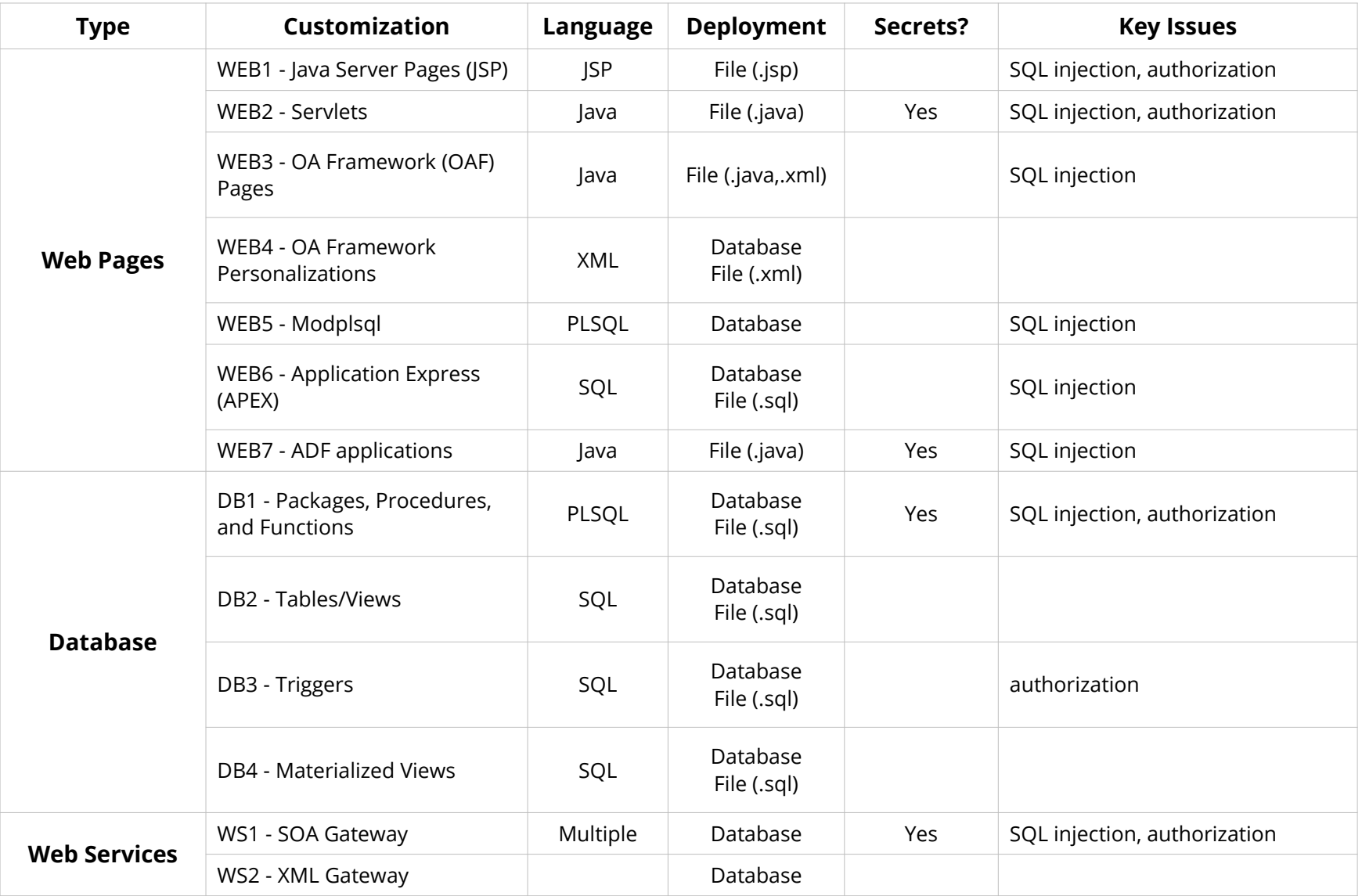

## **Customization Development**

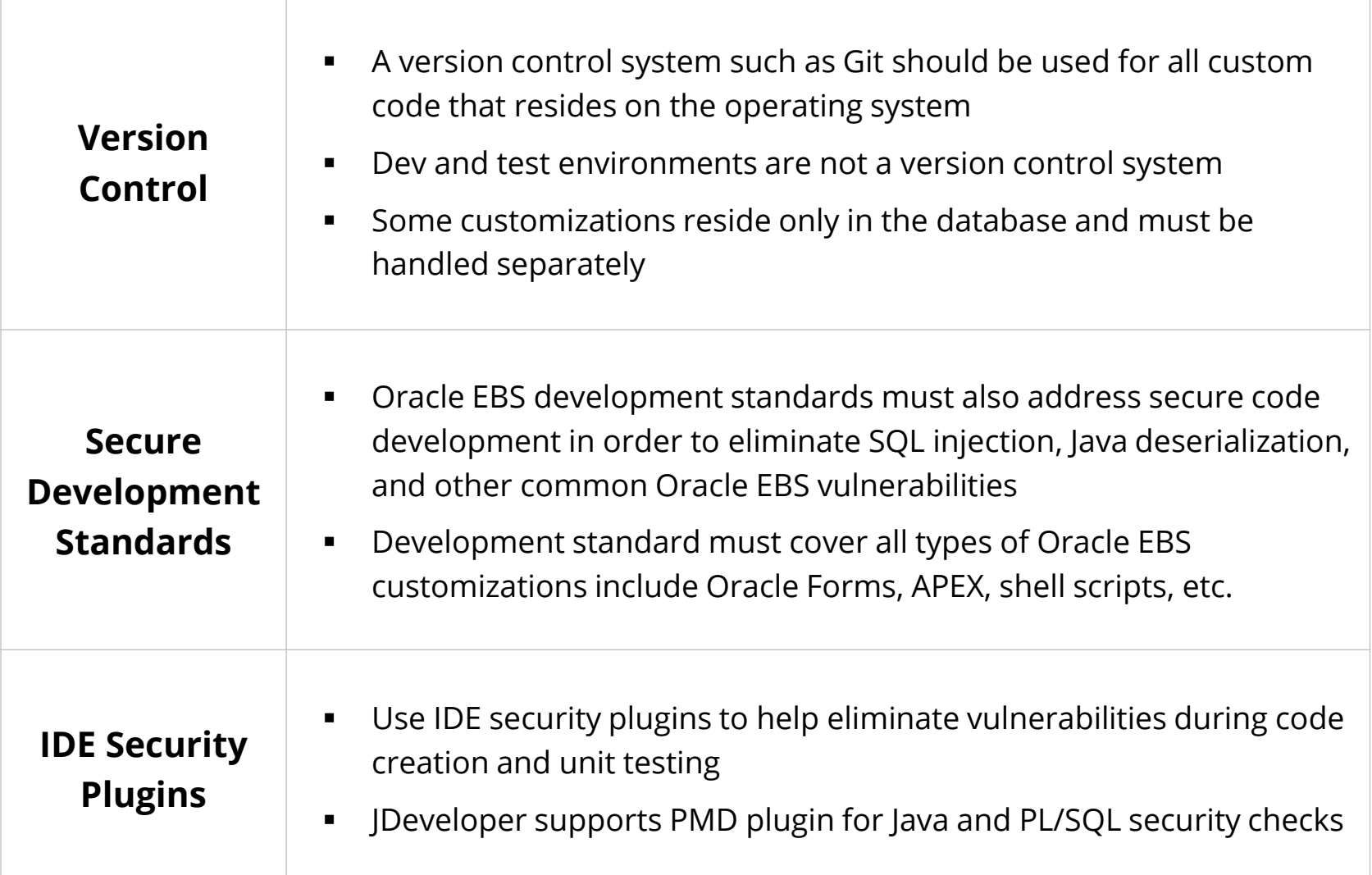

# **Customization Testing**

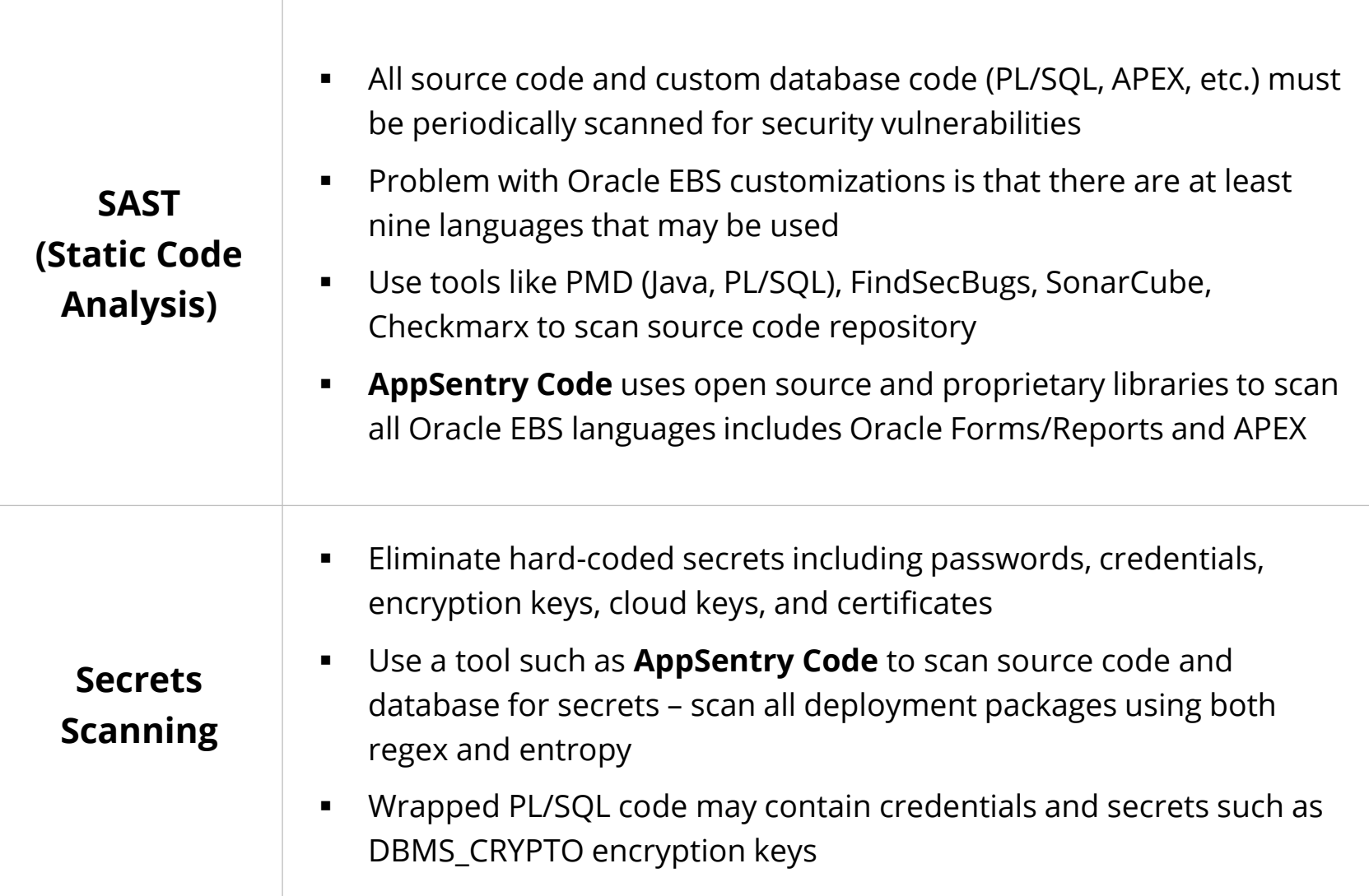

# **Customization Deployment**

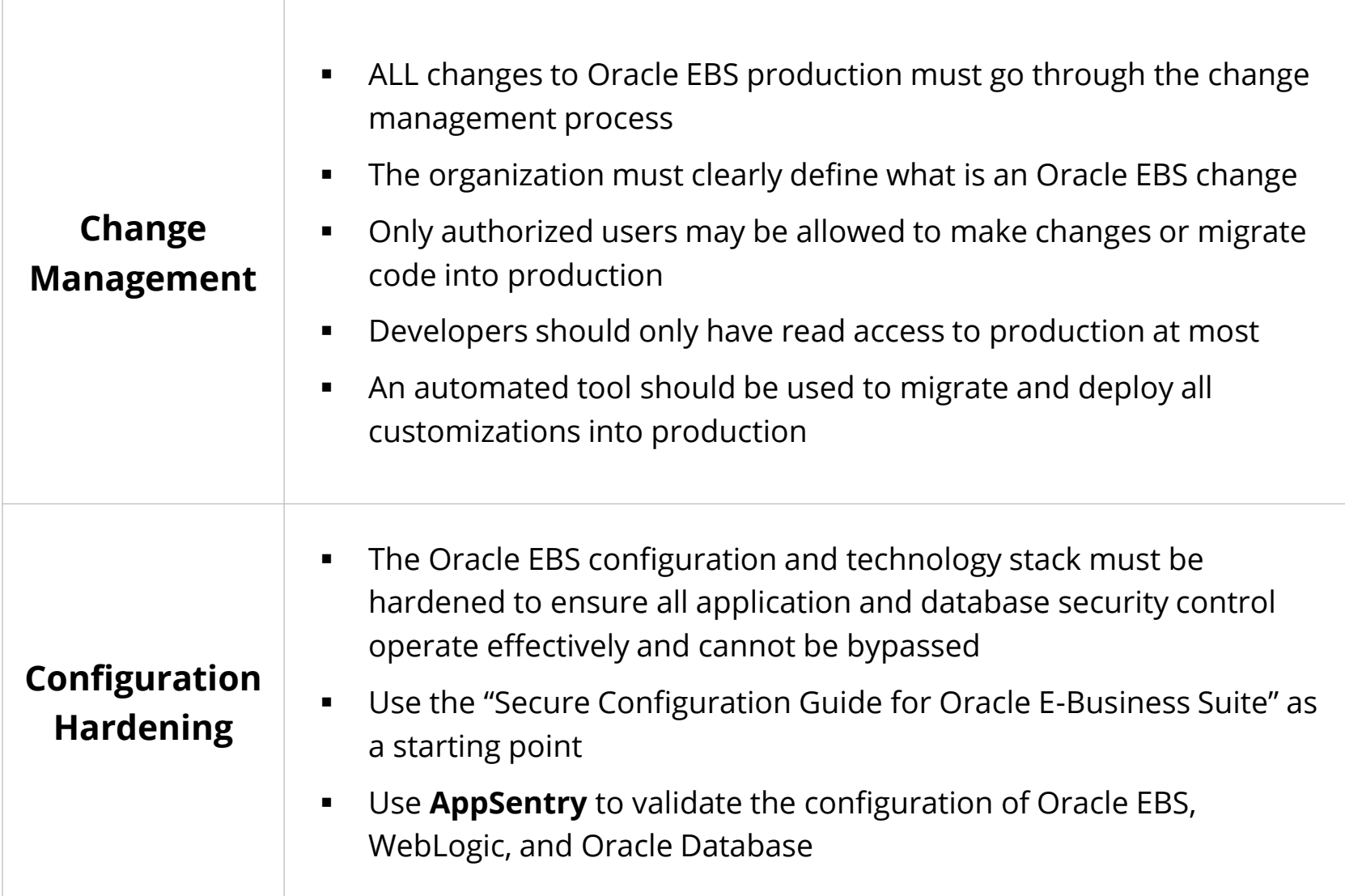

# **Operate and Maintain**

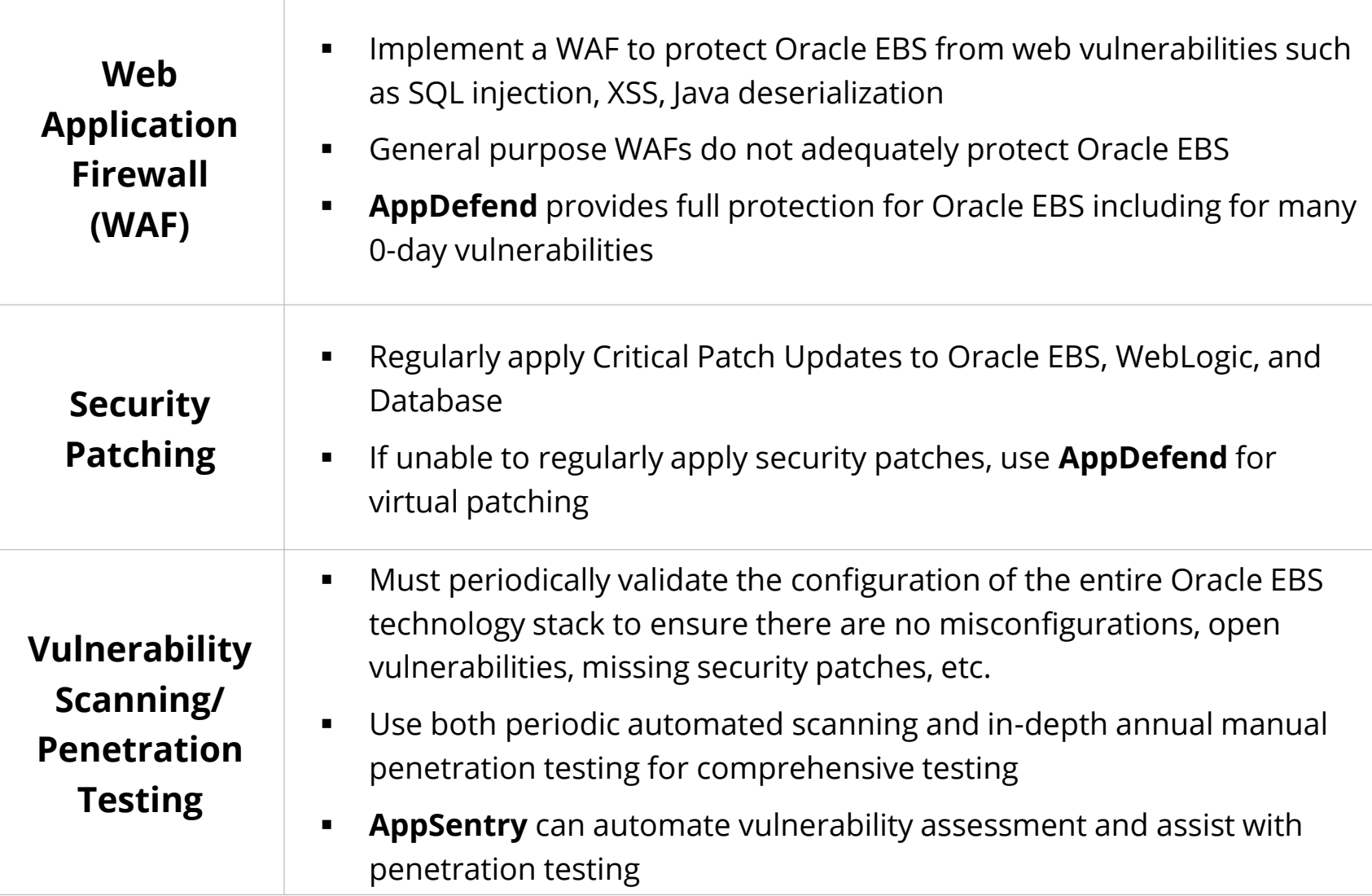

# **Operate and Maintain**

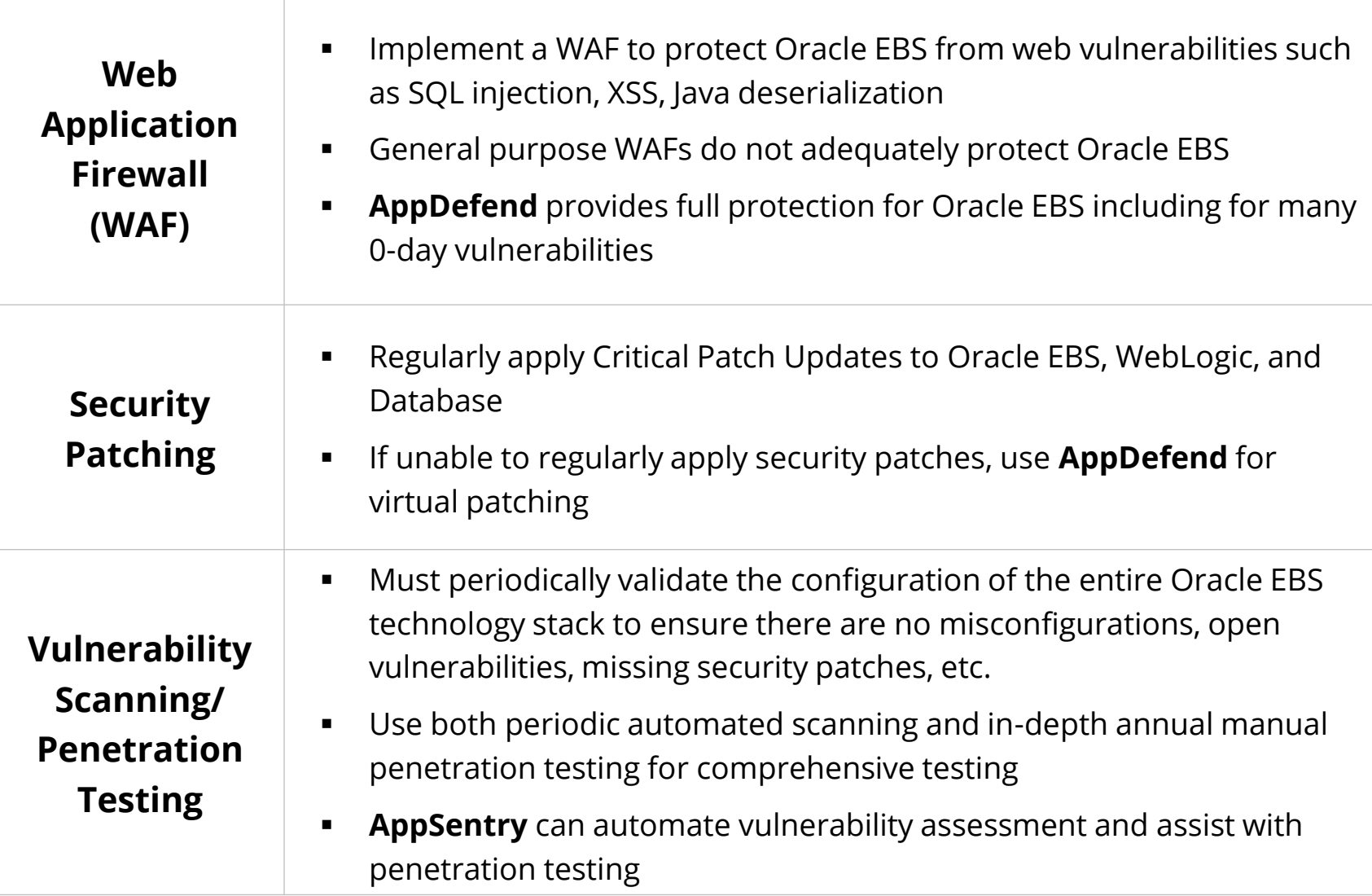

# **Identifying Security Vulnerabilities in Customizations**

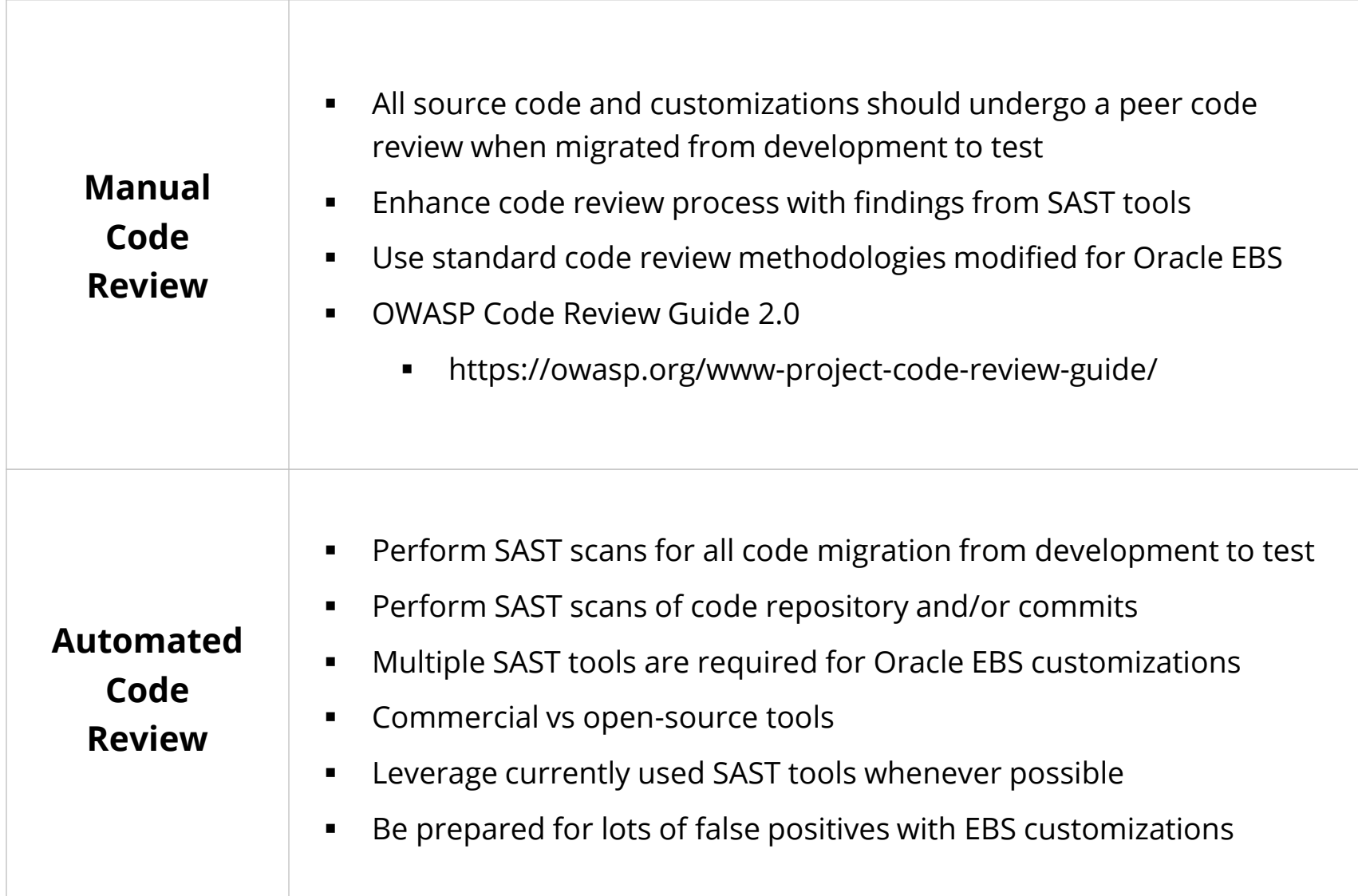

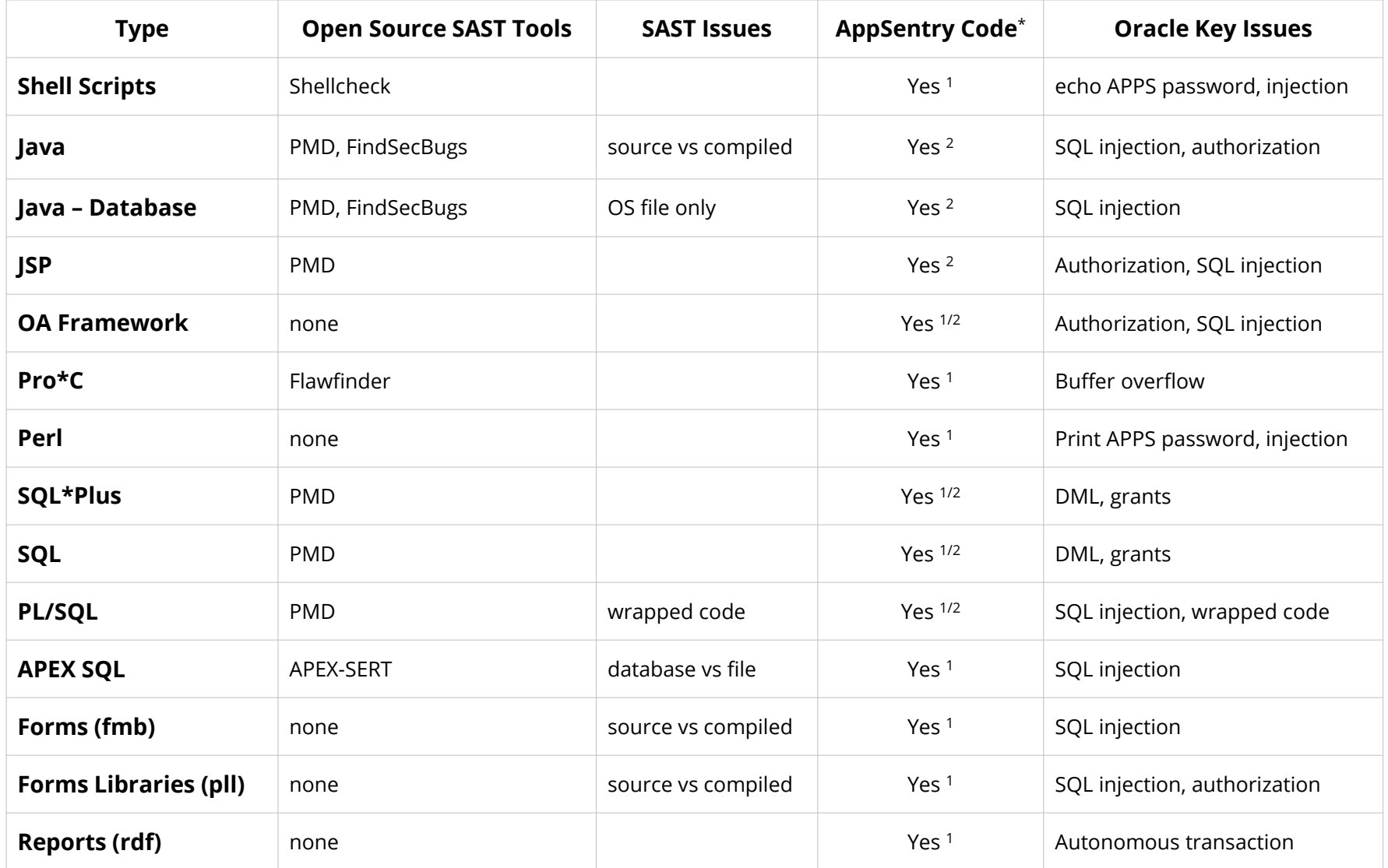

\* AppSentry Code uses (1) proprietary scan engine or (2) open-source scanner with custom EBS rules

# **Host Concurrent Manager Program (Shell Script)**

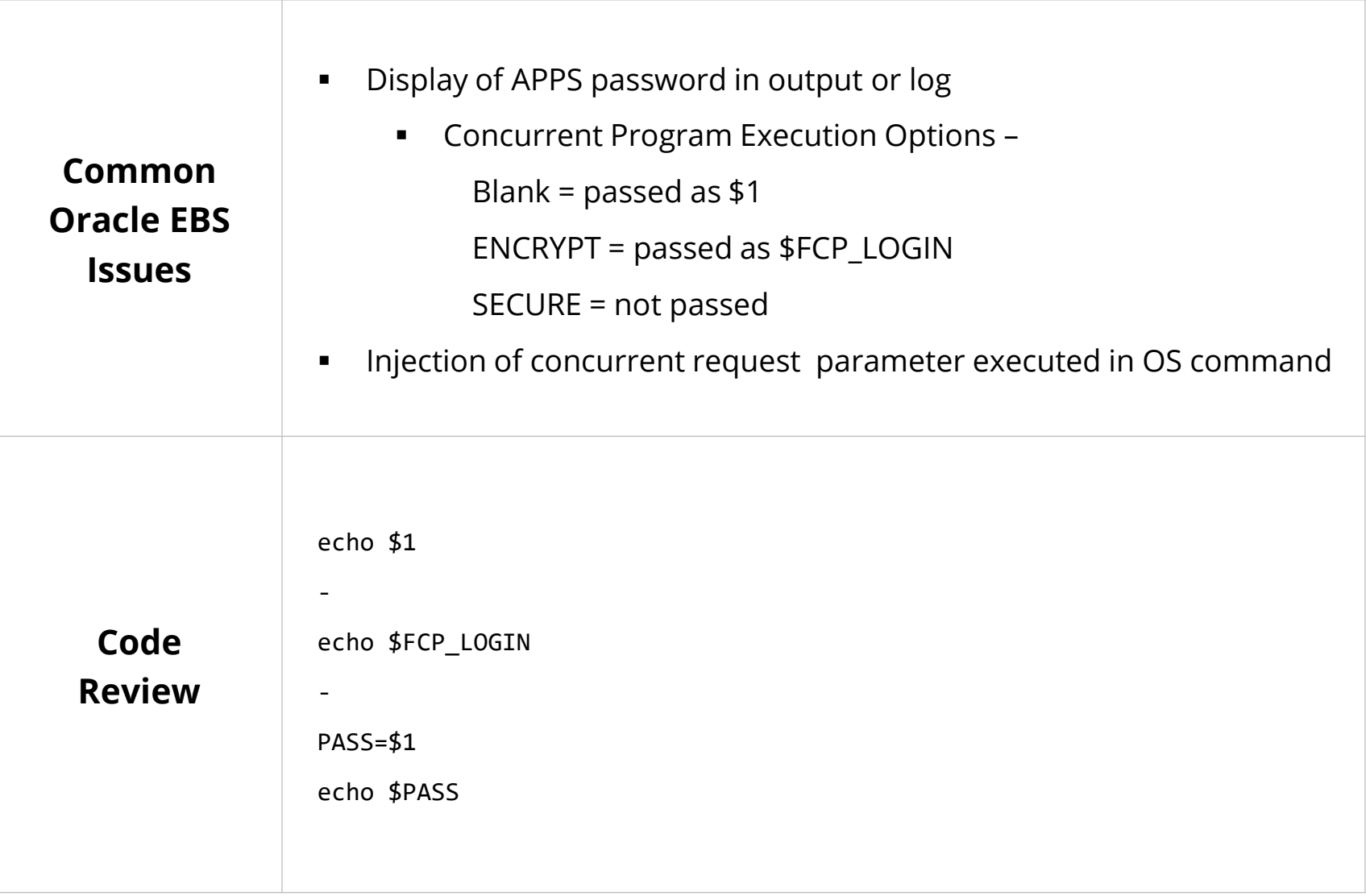

## **SQL/SQL\*Plus Scripts – Concurrent Program, Install, Data Fix, …**

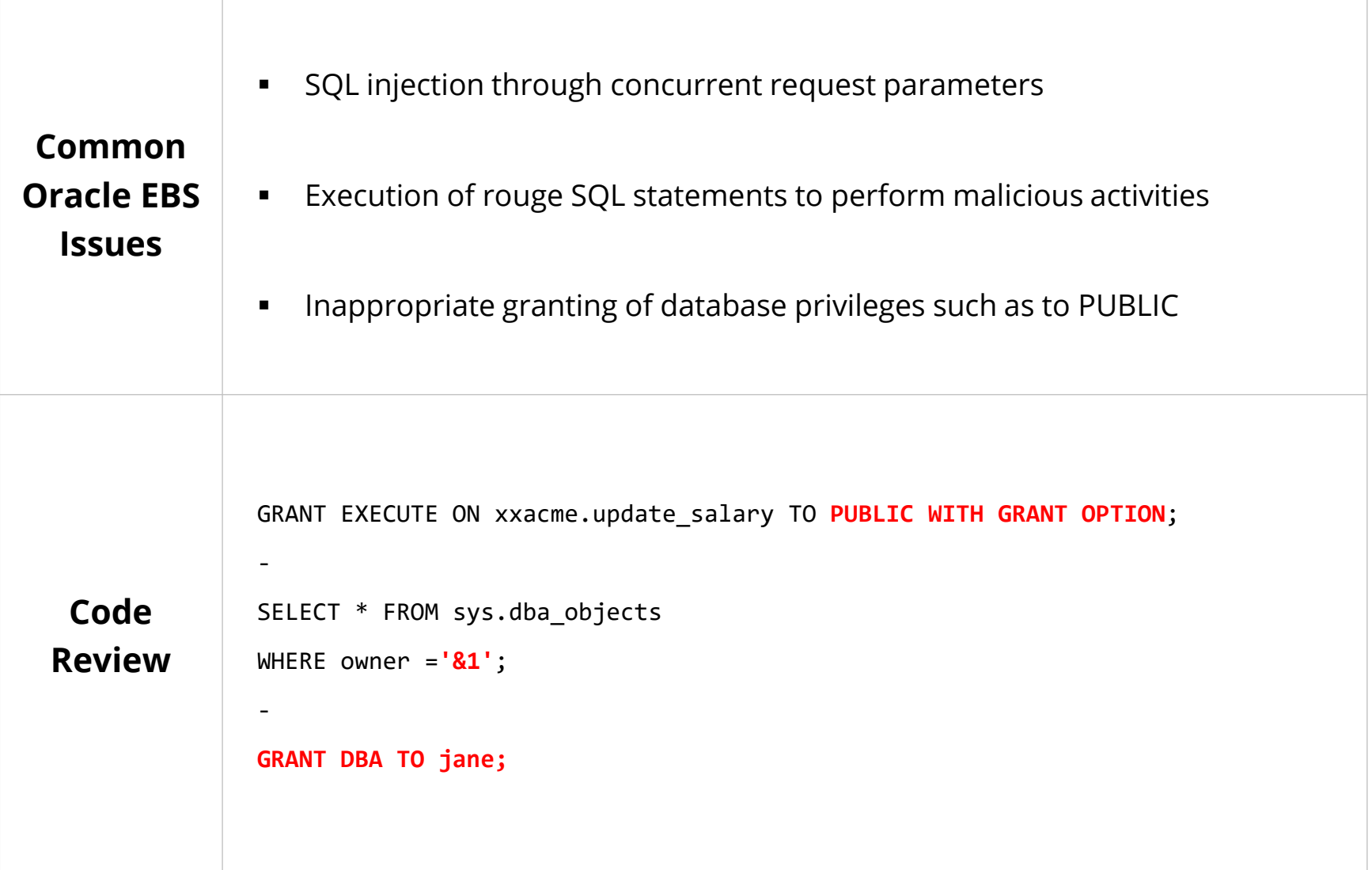

# **PL/SQL – Concurrent Program, Custom Packages, …**

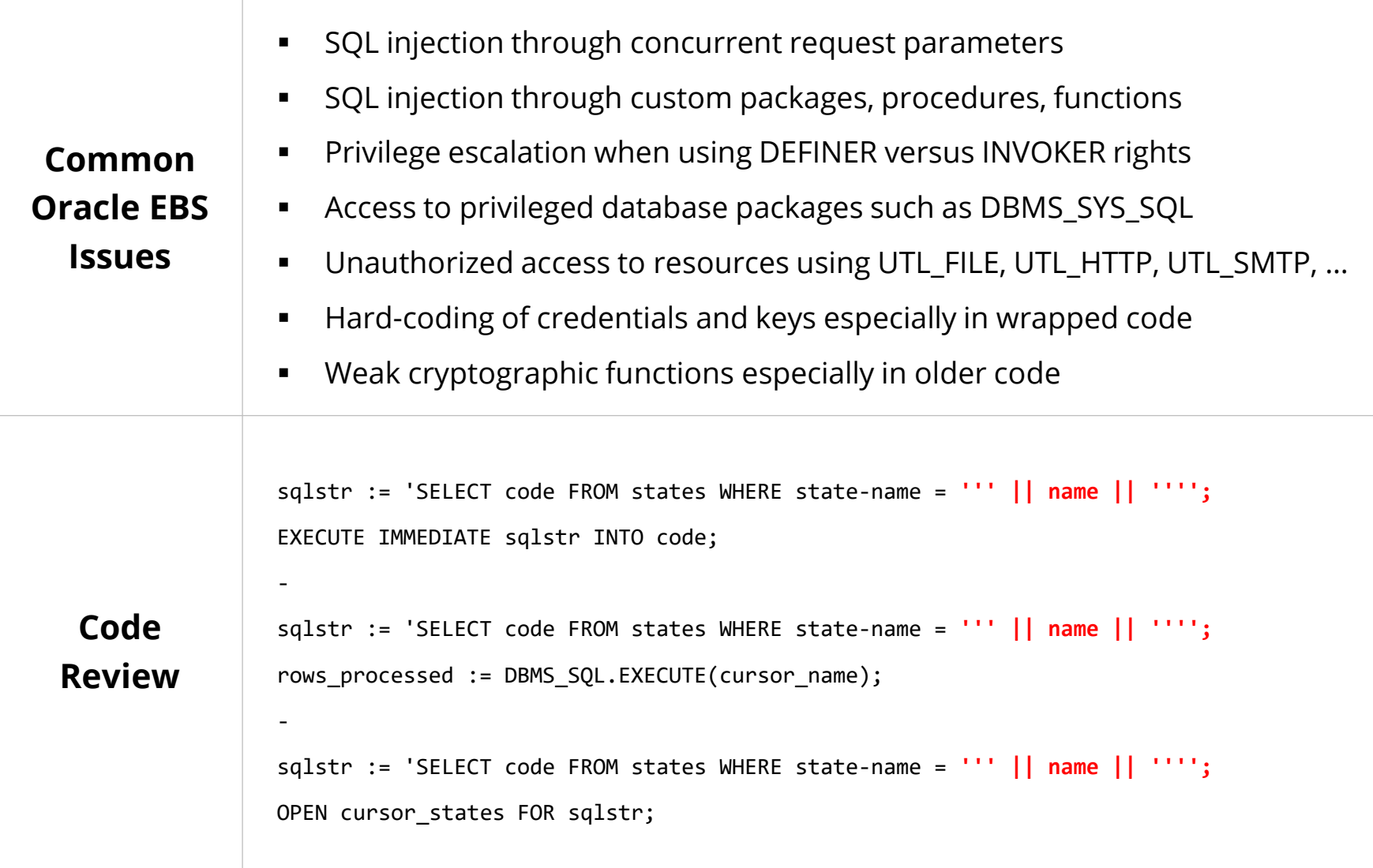

# **Java – Concurrent Program, Servlet, OA Framework, …**

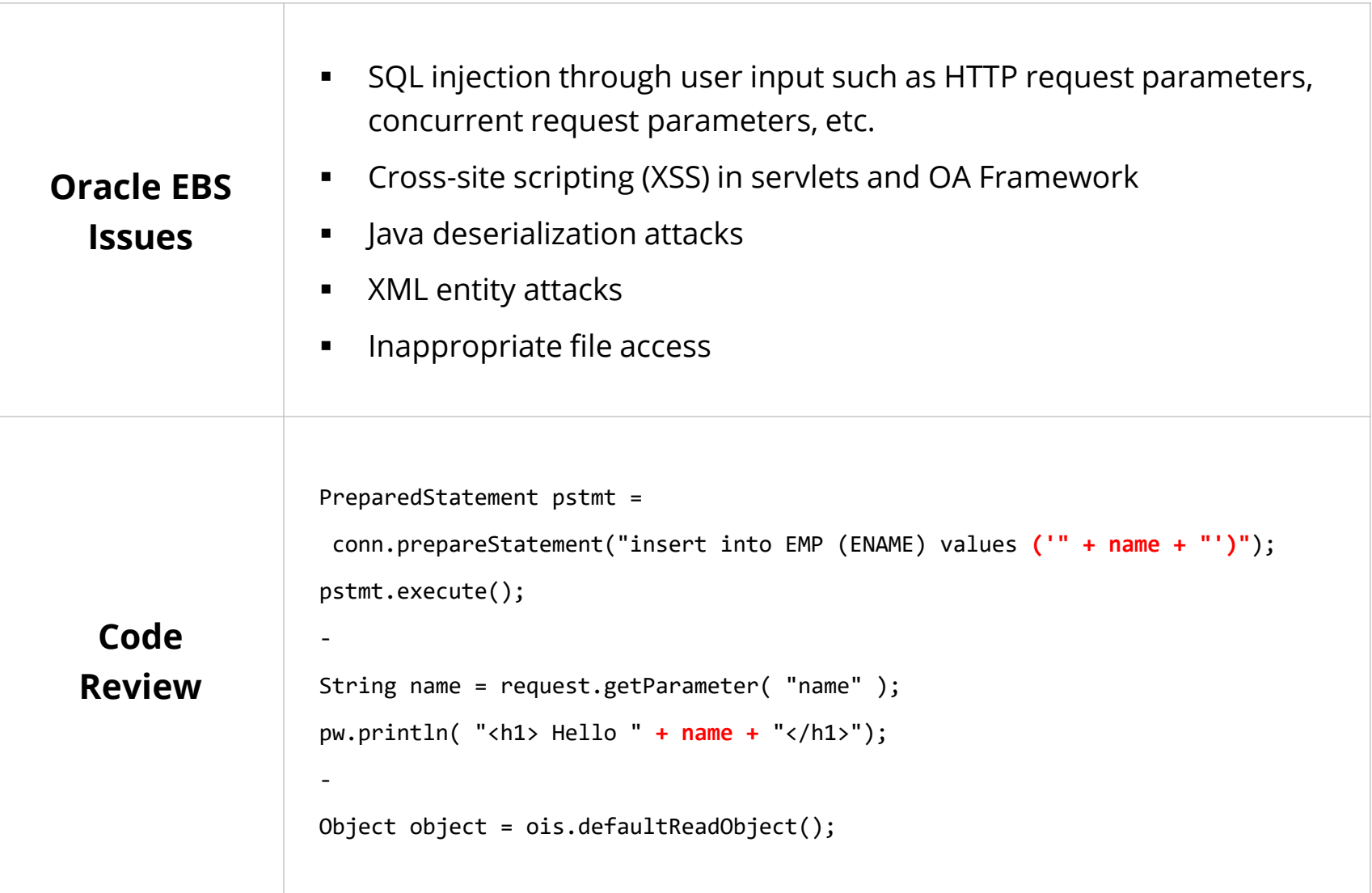

# **Custom Web Pages (JSP)**

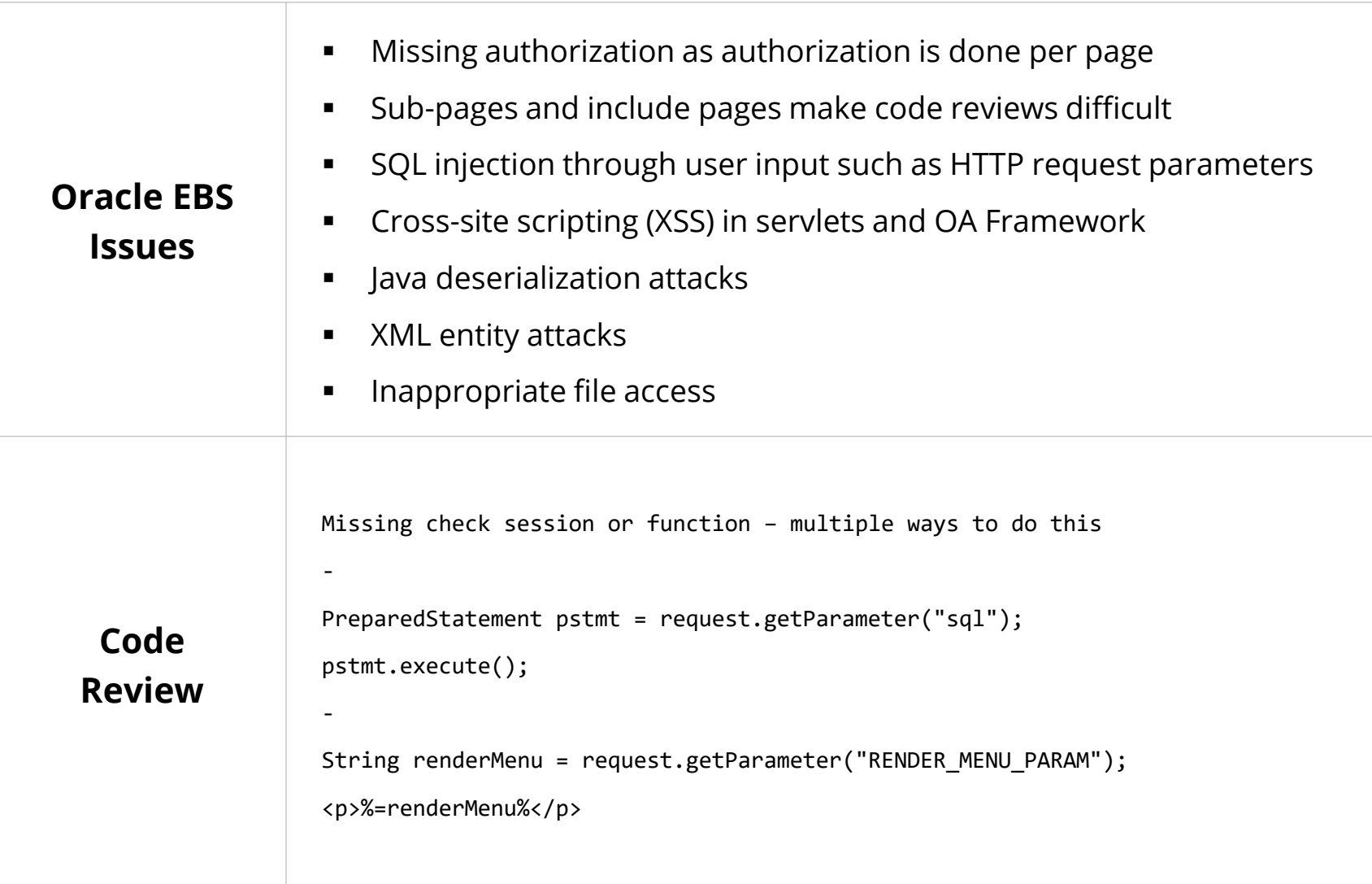

# **AppSentry Code**

**AppSentry Code** brings DevSecOps to the Oracle E-Business Suite, PeopleSoft, and Oracle Database with source code analysis (SAST) and change tracking.

#### **AppSentry Code Features**

- Application and database DevSecOps processes integrating directly with your existing change management and object migration tools
- Oracle Database, Oracle E-Business Suite, and PeopleSoft specific code analysis and vulnerability discovery
- Secrets scanning with Oracle Database, EBS, PeopleSoft, OCI, AWS, and Azure patterns

#### **AppSentry Code Scope**

- Oracle E-Business Suite concurrent manager (shell, PL/SQL, SQL\*Plus, Java, C, Perl ), web (Java, JSP, OA Framework), Forms, Reports, web services
- PeopleSoft PeopleCode
- Oracle Database PL/SQL, SQL, Java, APEX

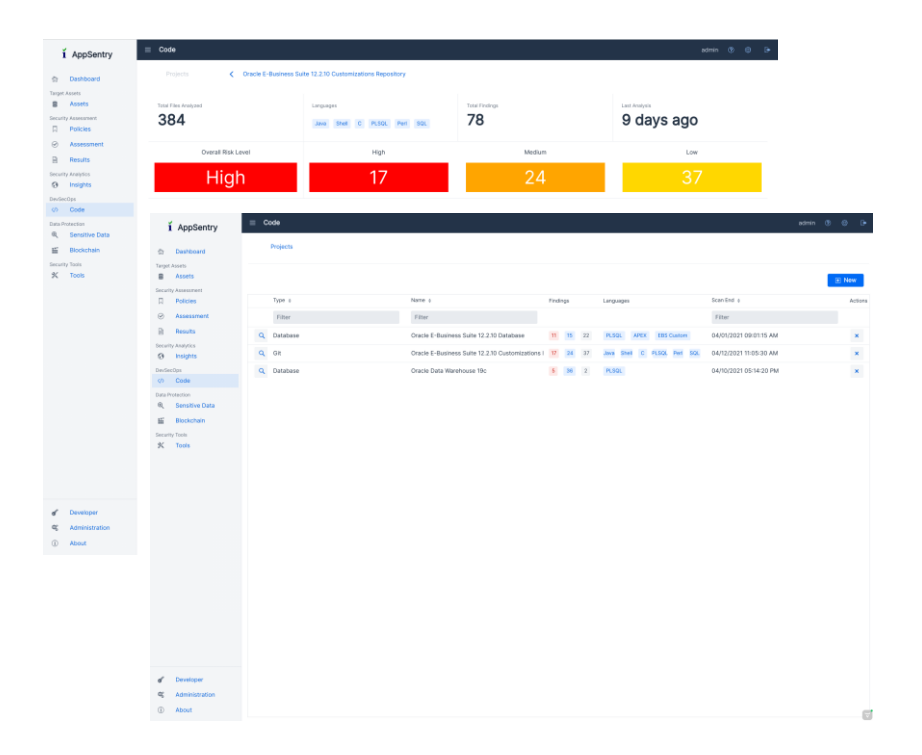

#### **Effective Oracle EBS Change Management Process**

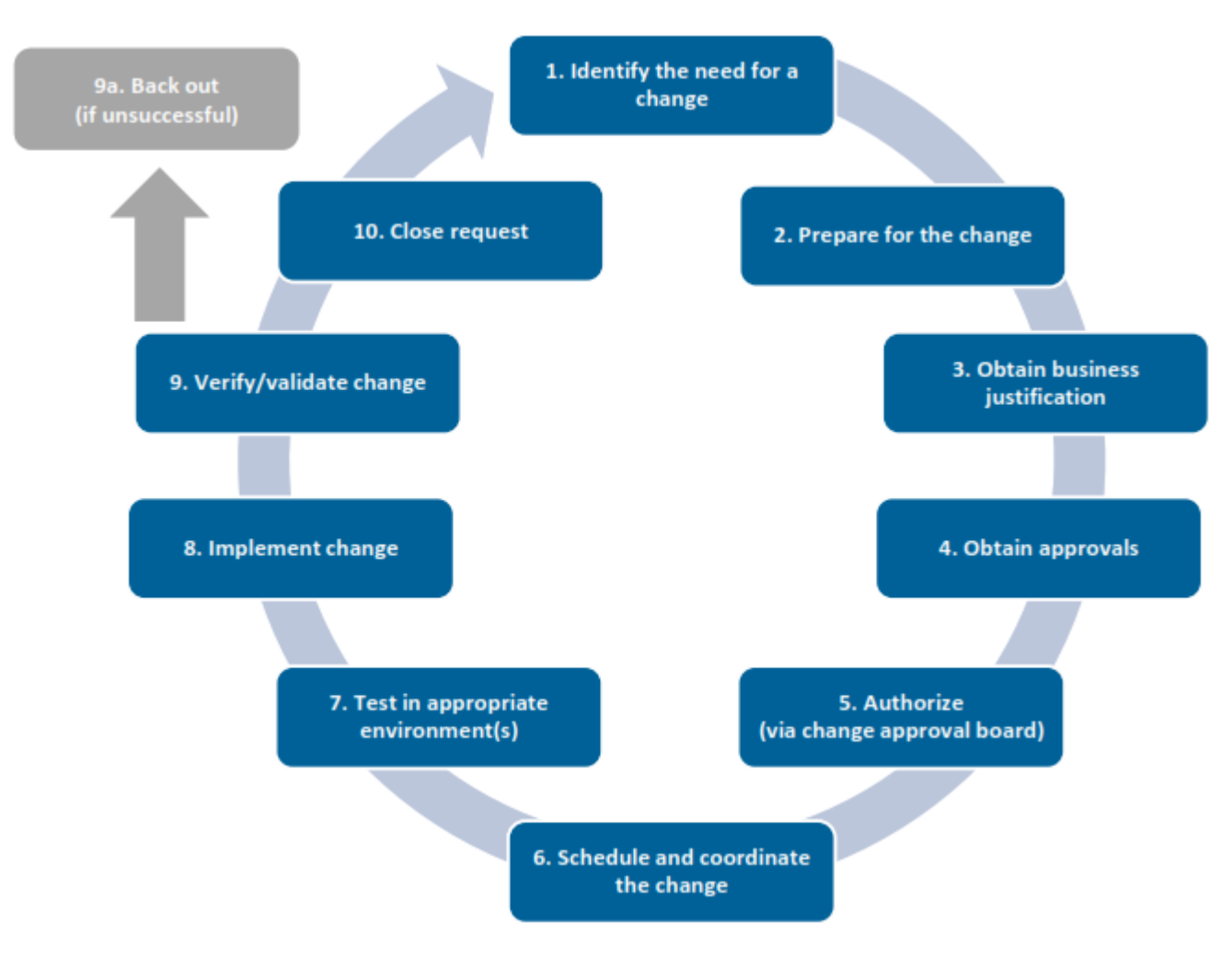

Source: The Institute of Internal Auditors.

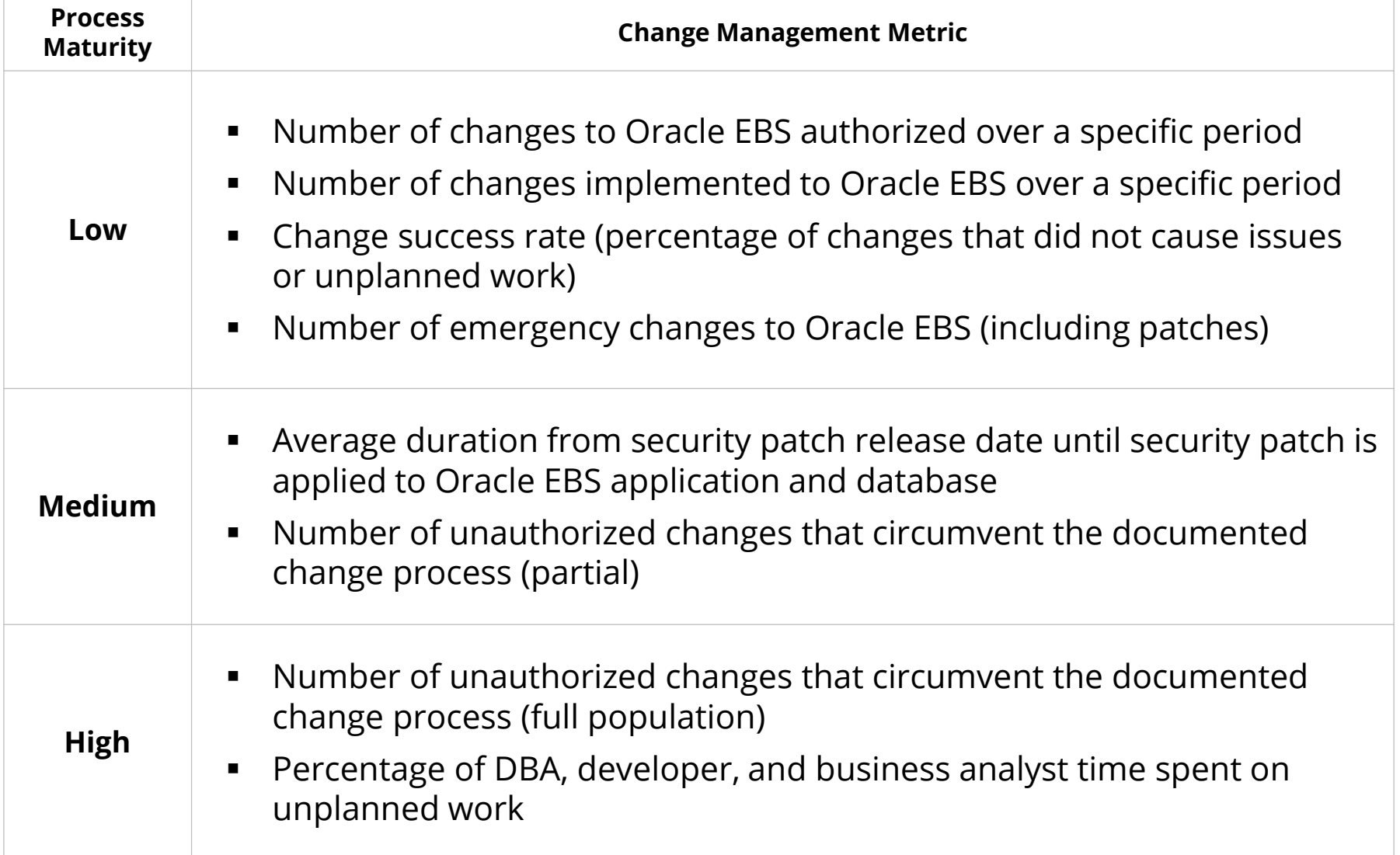

## **Oracle EBS Effective Change Management Controls**

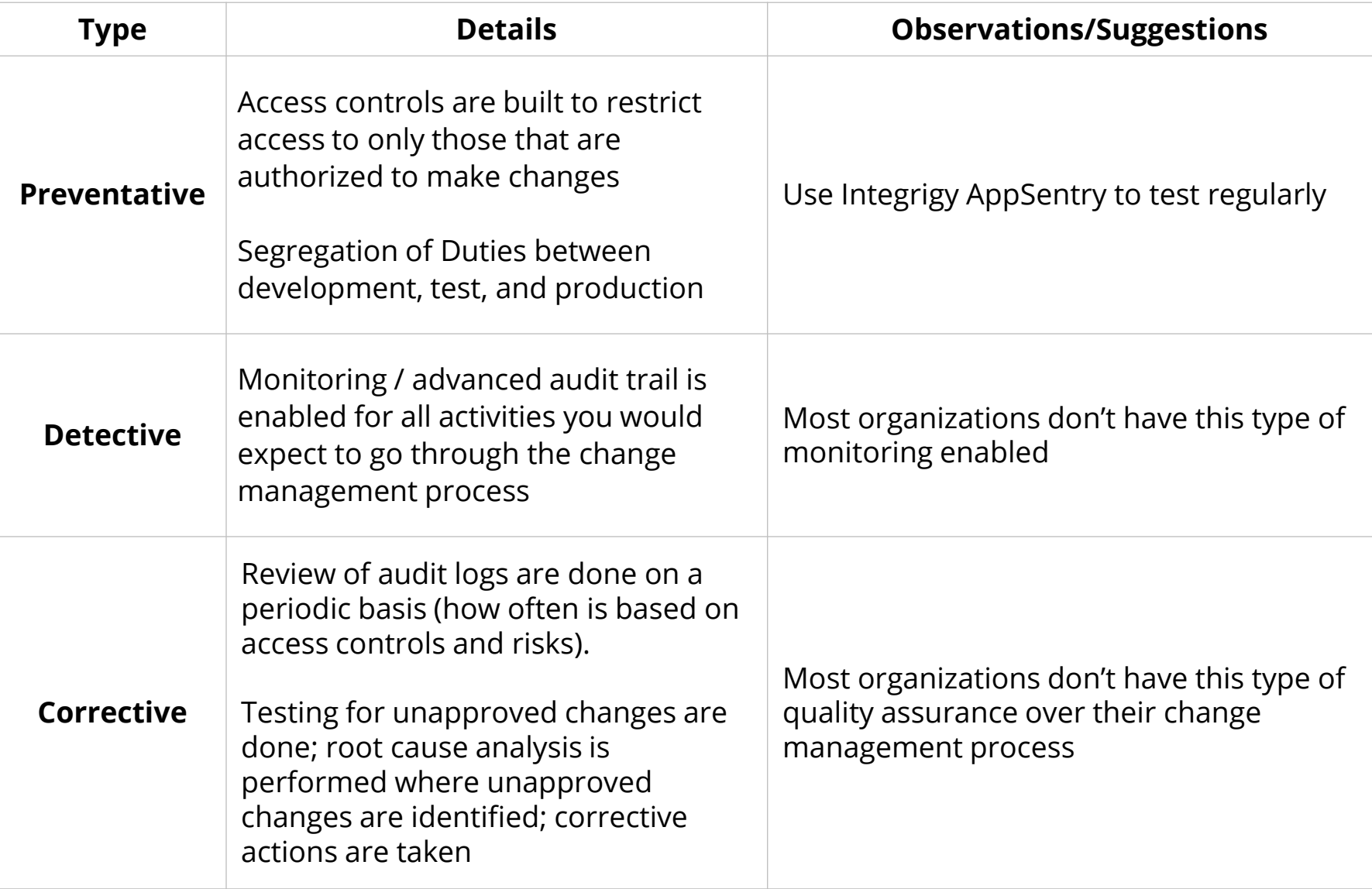

## **Changes in Oracle E-Business Suite**

- **Oracle EBS changes can be classified as one of five unique types all with different risks and processes –**
	- Application security changes
	- Application changes and patches
	- Database security changes
	- Database changes and patches
	- Customizations and development changes
- **There is no master list of types of EBS changes as it depends on the following –**
	- Oracle EBS installed modules and application usage
	- Organizational change management policies and procedures
	- Type of EBS customizations and development

## **Oracle EBS Application Security Changes**

#### ▪ **User Security**

- Users
- Roles and role assignments
- Responsibilities and responsibility assignments

#### ▪ **Function Security**

- Menus, submenus, and menu entries
- Request groups and request group units
- Functions and responsibility functions
- Grants
- Data groups and data units

# **Oracle EBS Application Changes – Examples**

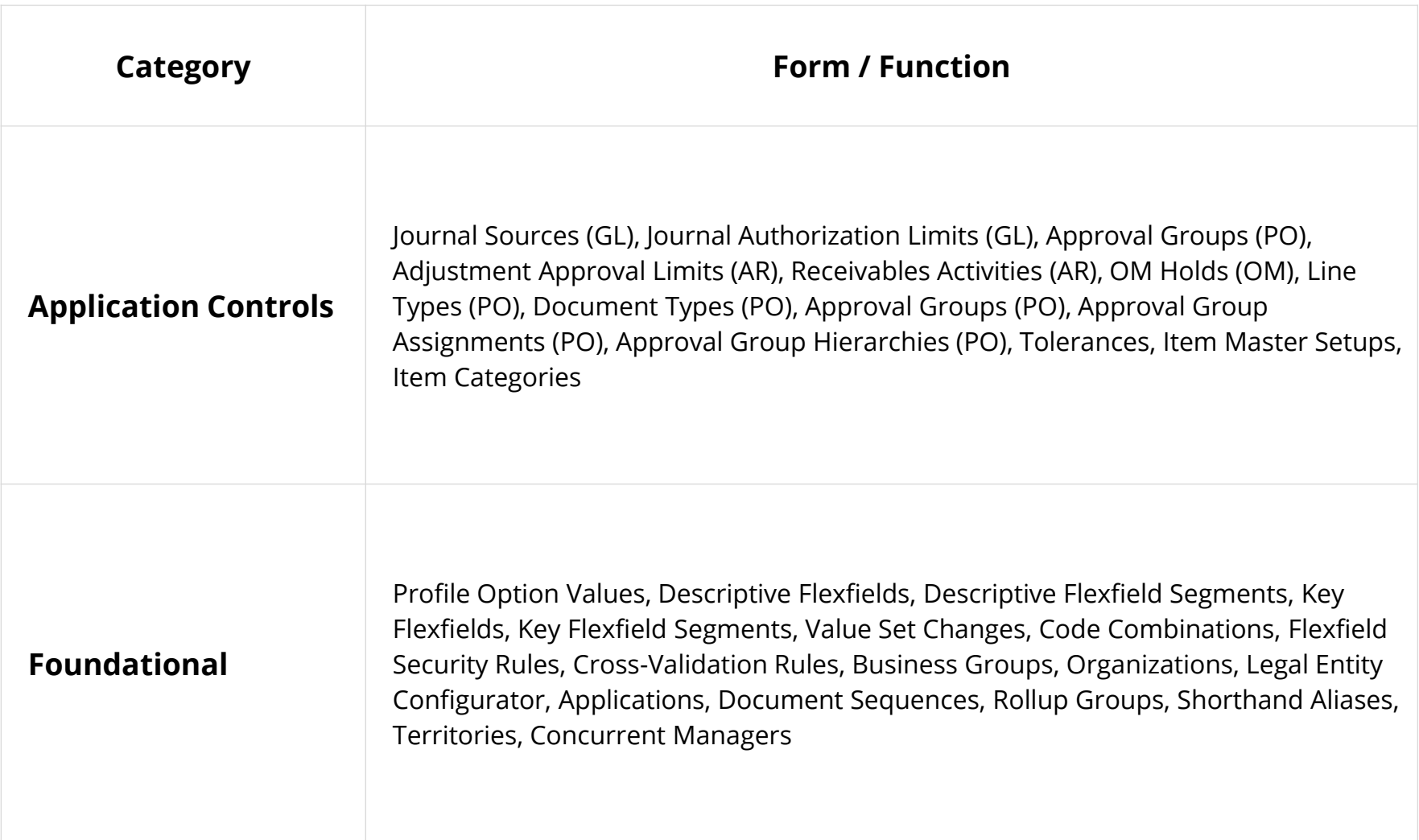

## **Oracle EBS Database Security Changes**

- **Database users**
	- Creation of users
	- Dropping of users
	- Alerting of users (password, profile, default tablespace, etc.)
- **Profiles (password and resource controls)**
- **Roles**
- **Role and system privileges**
	- Granting to users and roles
	- Revoking from users and roles
- **Table and object privileges**
	- Granting and revoking of select, insert, update, delete, execute, etc. privileges
- **Auditing**
	- Audit, noaudit
	- Fine-grained auditing (FGA) policies, Unified auditing policies, etc.
	- Purging of auditing tables
- **Oracle Database Vault configuration and policies**

#### *Change Management Challenges*

- Many changes are made by generic, privileged accounts and difficult to determine the named DBA
- Database and application patches may result in database security changes

#### **Oracle EBS Database Changes**

- **Oracle Database patches**
- **Initialization parameters**
- **Packages, procedures and functions (PL/SQL code objects)**
- **Tables/Views/Indexes**
- **Triggers**
- **Materialized Views**
- **Database storage (tablespaces, data files, etc.)**
- **Other database objects (sequences, types, etc.)**

#### *Change Management Challenges*

- Some database changes are made by automated application processes as part of standard transaction processing
- Many changes are made by generic, privileged accounts and difficult to determine the named DBA
- Database and application patches may result in hundreds of database changes
- Initialization parameters may be changed in the database or operating system files

## **Other Oracle EBS Changes**

- **Oracle EBS Application Server patches**
- **Java patches – application server, database, OS**
- **Oracle stack patches**
	- Exadata patches
	- BI Publisher
	- OBIEE
	- Oracle Identity Management (OID, Access Manager, etc.)

#### ▪ **Operating system**

- Patches
- User security
- File permissions, storage, etc.
- **Networking**
- **Hardware**

## **Oracle Database Security Changes**

#### ▪ **Database users**

- Creation of users
- Dropping of users
- Alerting of users (password, profile, default tablespace, etc.)
- **Profiles (password and resource controls)**
- **Roles**
- **Role and system privileges**
	- Granting to users and roles
	- Revoking from users and roles
- **Table and object privileges**
	- Granting and revoking of select, insert, update, delete, execute, etc. privileges
- **Auditing**
	- Audit, noaudit
	- Fine-grained auditing (FGA) policies, Unified auditing policies, etc.
	- Purging of auditing tables
- **Oracle Database Vault configuration and policies**

#### *Change Management Challenges*

- Many changes are made by generic, privileged accounts and difficult to determine the named DBA
- Database and application patches may result in database security changes

#### **Oracle Database Changes**

- **Oracle Database patches**
- **Initialization parameters**
- **Packages, procedures and functions (PL/SQL code objects)**
- **Tables/Views/Indexes**
- **Triggers**
- **Materialized Views**
- **Database storage (tablespaces, data files, etc.)**
- **Other database objects (sequences, types, etc.)**

#### *Change Management Challenges*

- Some database changes are made by automated application processes as part of standard transaction processing
- Many changes are made by generic, privileged accounts and difficult to determine the named DBA
- Database and application patches may result in hundreds of database changes
- Initialization parameters may be changed in the database or operating system files

#### **Agenda**

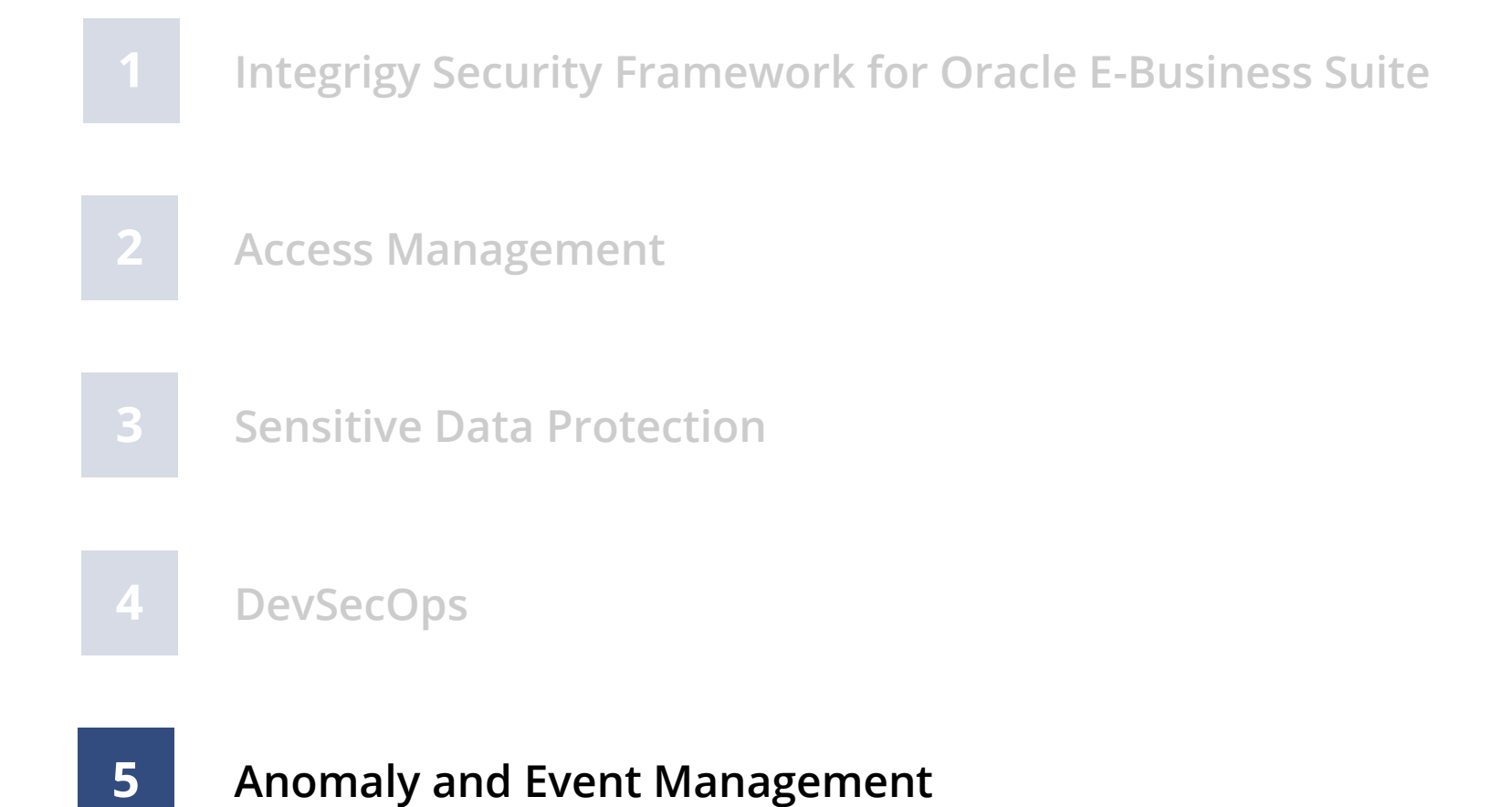

#### **Integrigy Framework for Database Auditing**

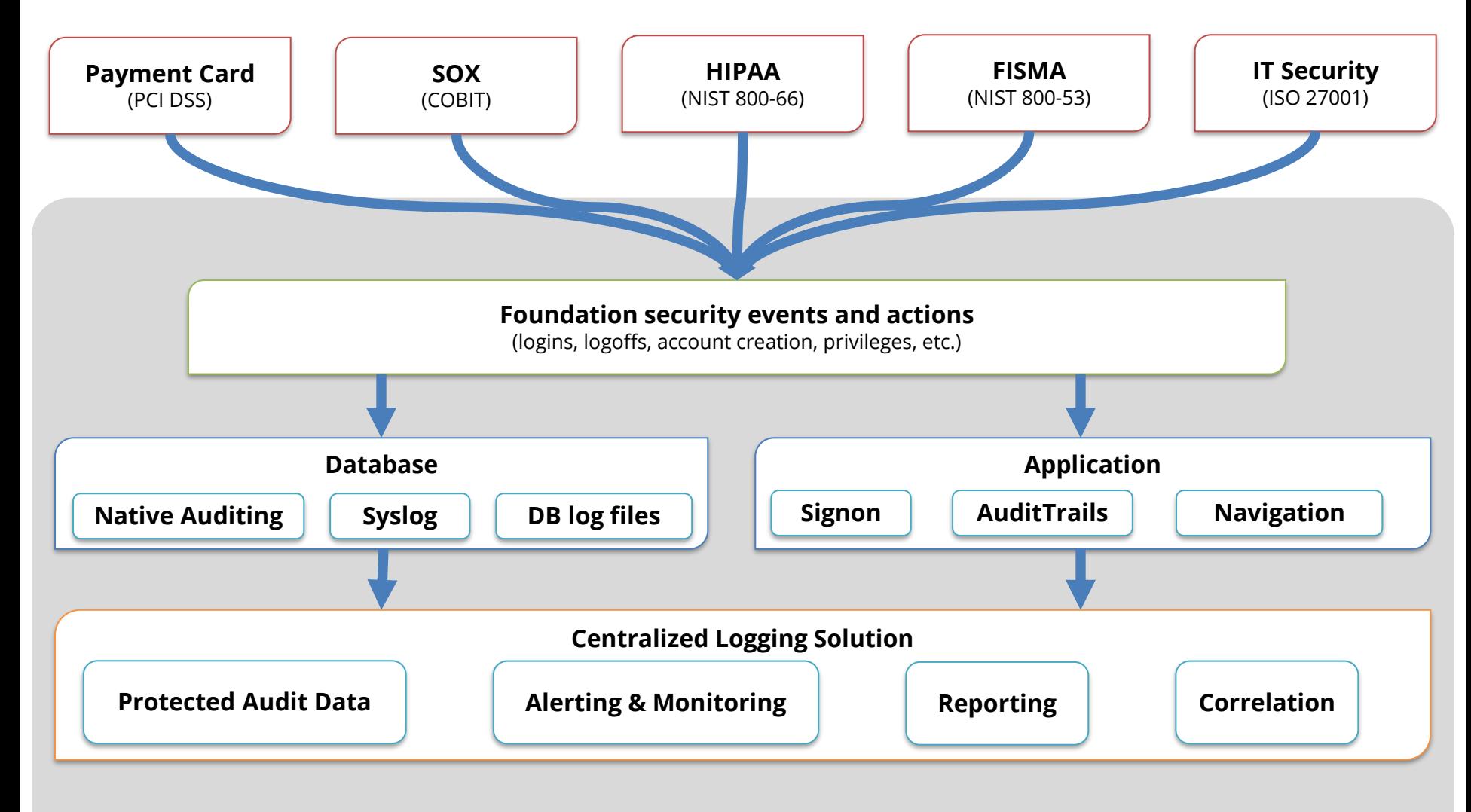

*Integrigy Framework for Auditing and Logging*

#### **Foundation Security Events and Actions**

The foundation of the framework is a set of key security events and actions derived from and mapped to compliance and security requirements that are critical for all organizations.

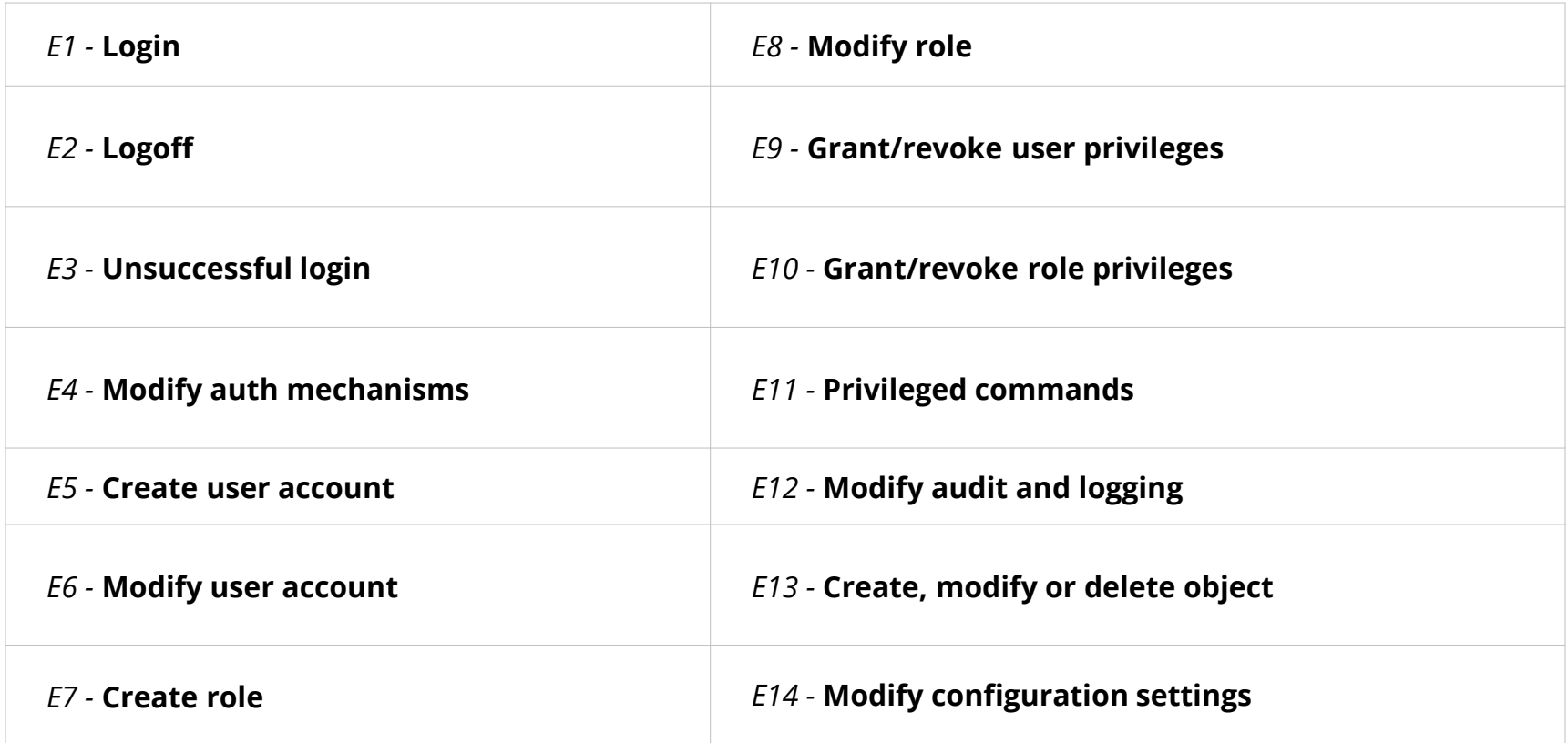

# **Foundation Security Events Mapping**

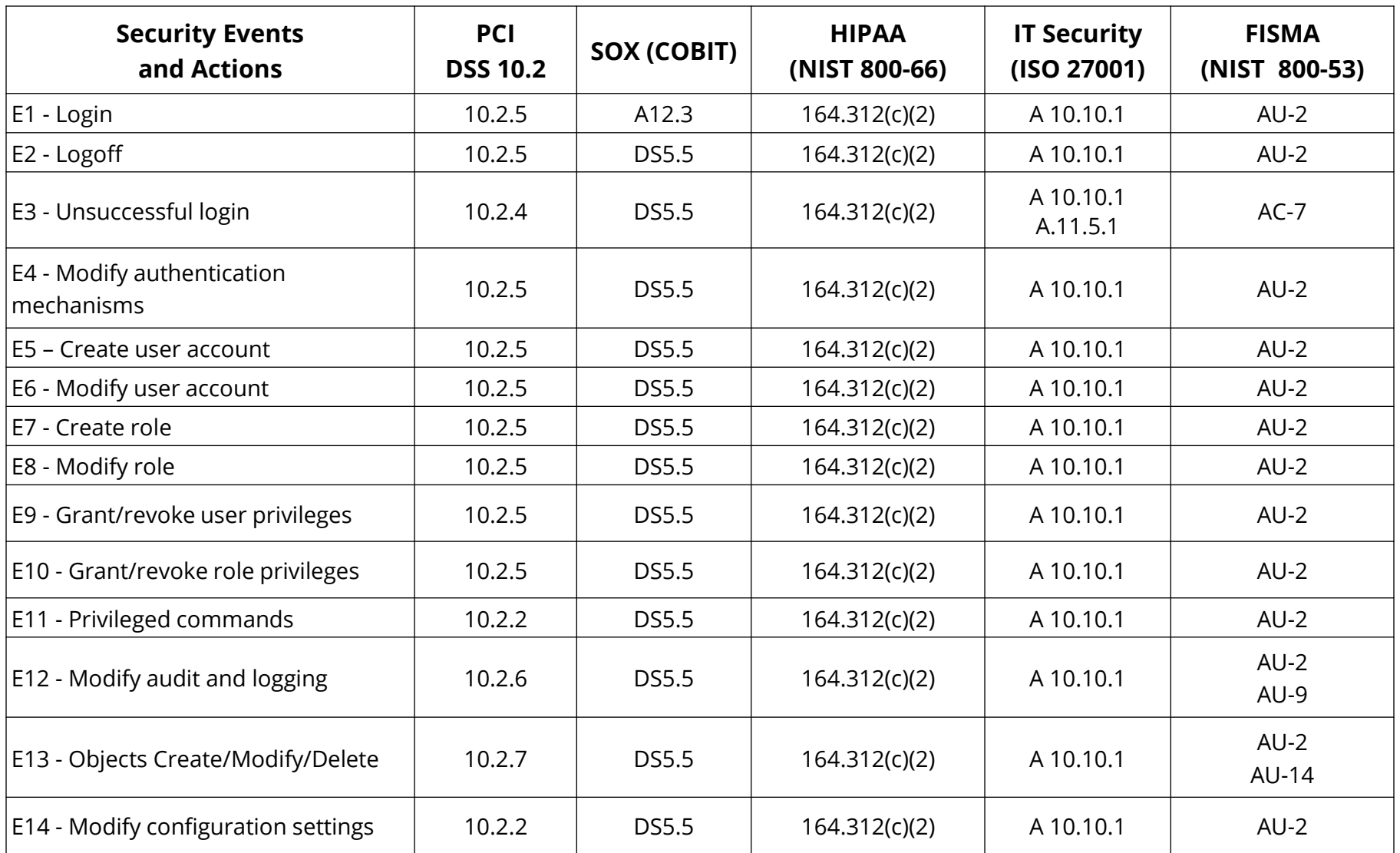

## **Event Management Database Layered Design (Sample)**

# Per Database

Common Events

#### Database Events

- Database logins
- Database logoffs
- Failed database logins
- **Database configuration** changes

#### Security Events

- Create/Update/Delete User
- Grants and Revokes
- Security profile changes
- SQL Errors (defined list)

#### Anomalous and Intrusion Detection

- Defined anomalous events
- Known security vulnerabilities

#### DAM Events and Activity

- **•** User logins and activity
- **E** Security changes
- **·** Infrastructure alerts

#### Compliance Events

#### SOX

- Database object changes
- **Privileged account access by** global list of accounts

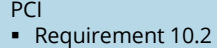

- Access to card data in global list of tables
- **•** Privileged account access by global list of accounts

#### GLBA

**•** Privileged account access by global list of accounts

#### HIPAA

- **Privileged account access by** global list of accounts
- Access to HIPAA data based on global list of tables

#### Per Database Events (defined during database on-boarding)

Access to SHR/Confidential Data

- Tables and columns containing SHR/Confidential Data
- Select, Insert, Update, and/or Delete based on requirements

#### Privileged Account Access

- Definition of accounts per application or database
- Exceptions to monitoring based on location or type of access

## **Event Management Database Layered Design (Sample)**

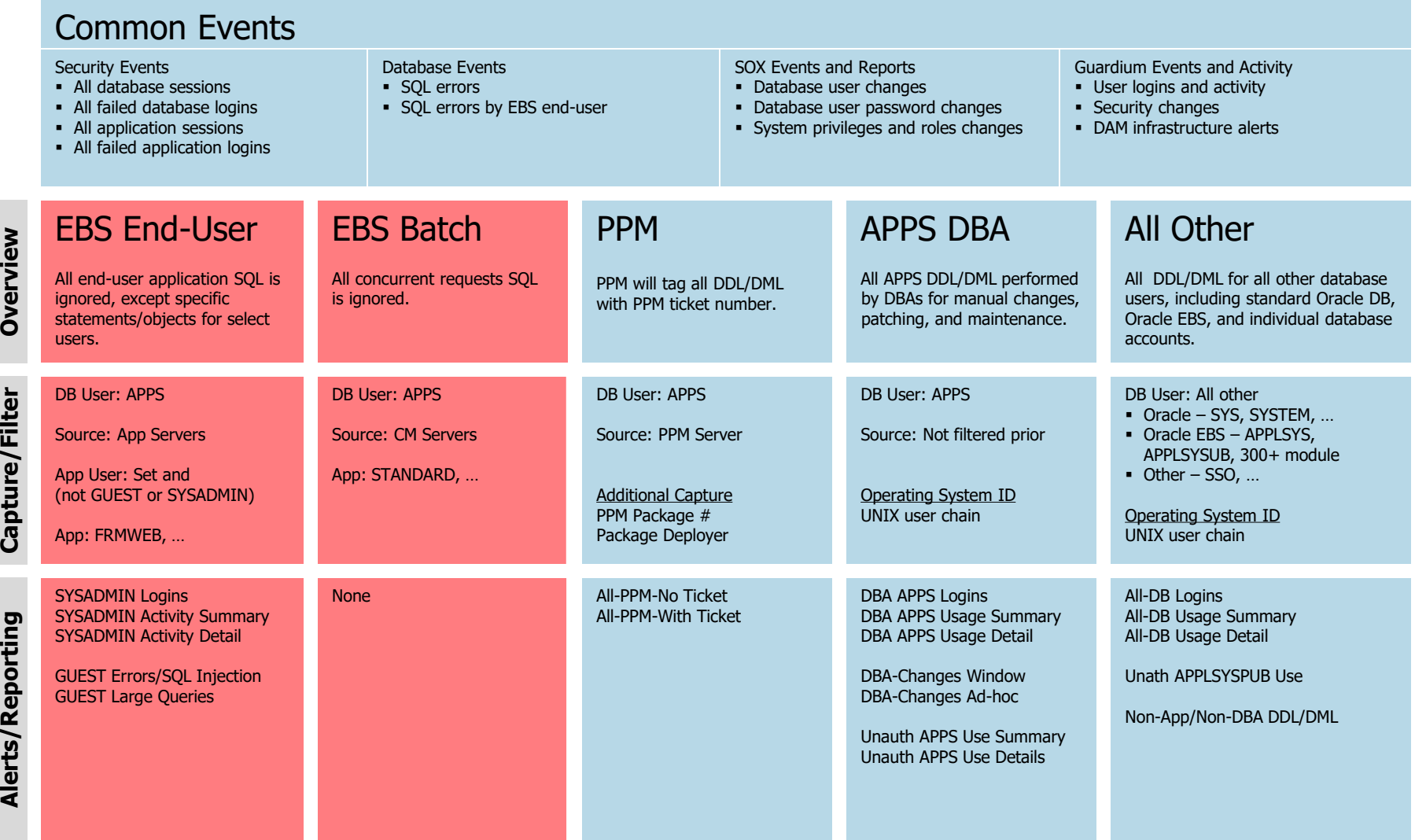
# **Change Ticket Tracking – Create User Example**

Auditing tools are able to capture ticket numbers and other information for a database session based on special SQL executed by database users or applications.

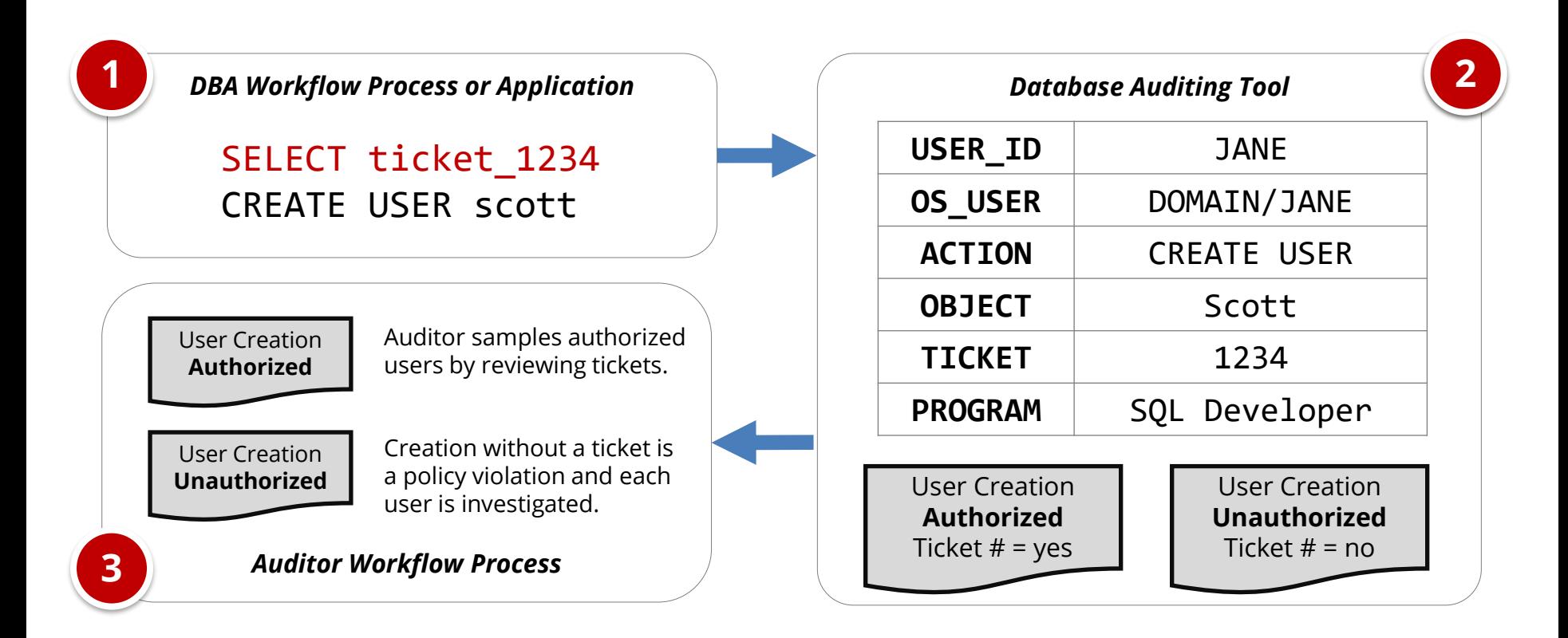

## **AppSentry Insights**

AppSentry Insights **centralizes audit and log data** for the Oracle E-Business Suite, Oracle Database, and application server. All audit data locations are automatically found and dynamically adjusts to changes in the application and database. Auditing configuration is continually verified, and recommendations are provided for any missing audits or gaps in auditing according to policy.

#### **AppSentry Insights Features**

- One-step configuration a database account
- Pre-configured dashboards, reports, and alerts optimized for Oracle EBS and Oracle Database
- Automatic discovery of Oracle EBS audit and log data locations
- Validation of organizational policy and best practice audit and log configuration

#### **AppSentry Insights Benefits**

- **E** Improved security and compliance visibility
- Protection, retention, reporting, and alerting of Oracle EBS and Oracle Database audit data
- Audit data analytics and ad-hoc analysis

#### **AppSentry Insights Scope**

- Oracle E-Business Suite
- Oracle Database
- Oracle WebLogic (with AppDefend)

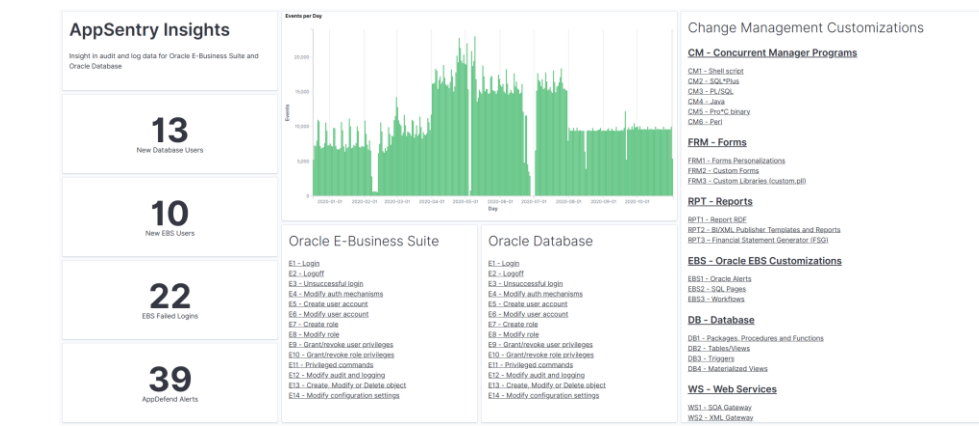

### **Integrigy Contact Information**

Stephen Kost Chief Technology Officer Integrigy Corporation

web – **www.integrigy.com** e-mail – **info@integrigy.com** blog – **integrigy.com/oracle-security-blog** youtube – **youtube.com/integrigy** linkedin – **linkedin.com/company/integrigy** twitter – **twitter.com/integrigy**